# **Stratos Evo A402 CondI Stratos Pro A201 CondI**

# **Transmitter Specific HART Command Specification**

Device Type 0xD2 (A402 CondI) Device Revision: 5 Device Type 0xE4 (A201 CondI) Device Revision: 3

Document Revision 1.4

# **Knick Elektronische Messgeräte GmbH & Co. KG**

**www.knick.de**

HART is a registered trademark of the HART® Communication Foundation of Austin, Texas, USA.

# <span id="page-0-0"></span>**1 Reference Documents**

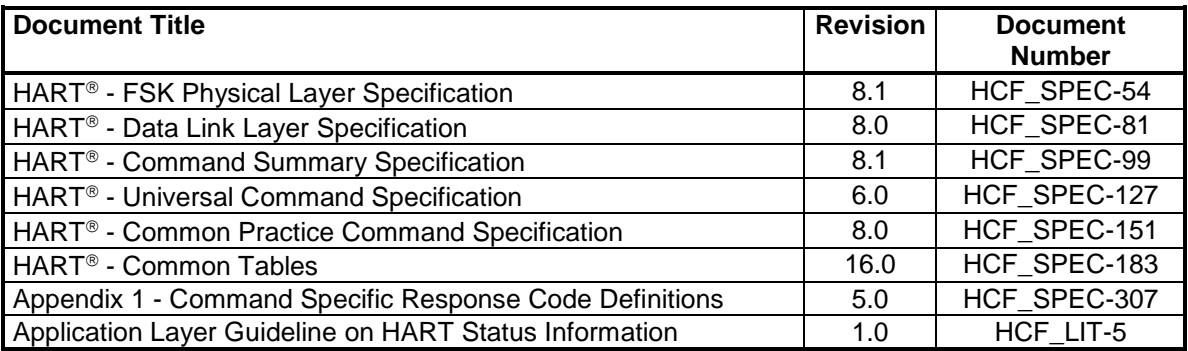

# **Version history**

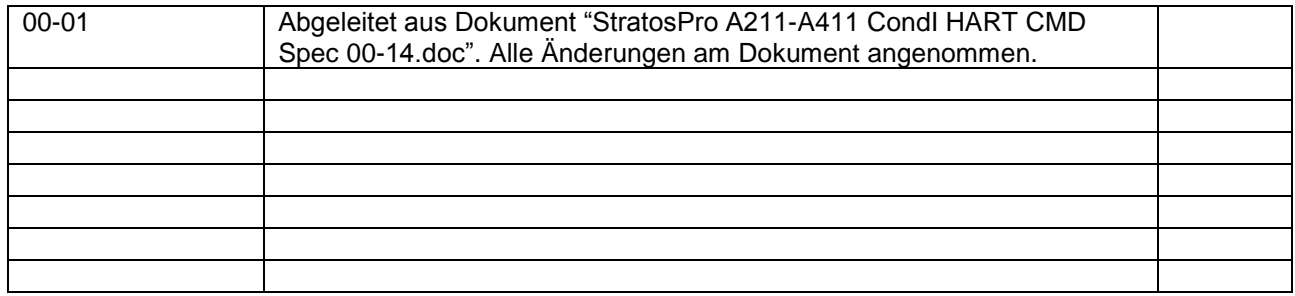

# **Umwandlung dieses Dokuments von Knick zu Mettler**

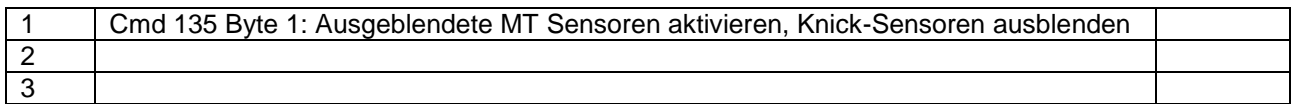

# **Content**

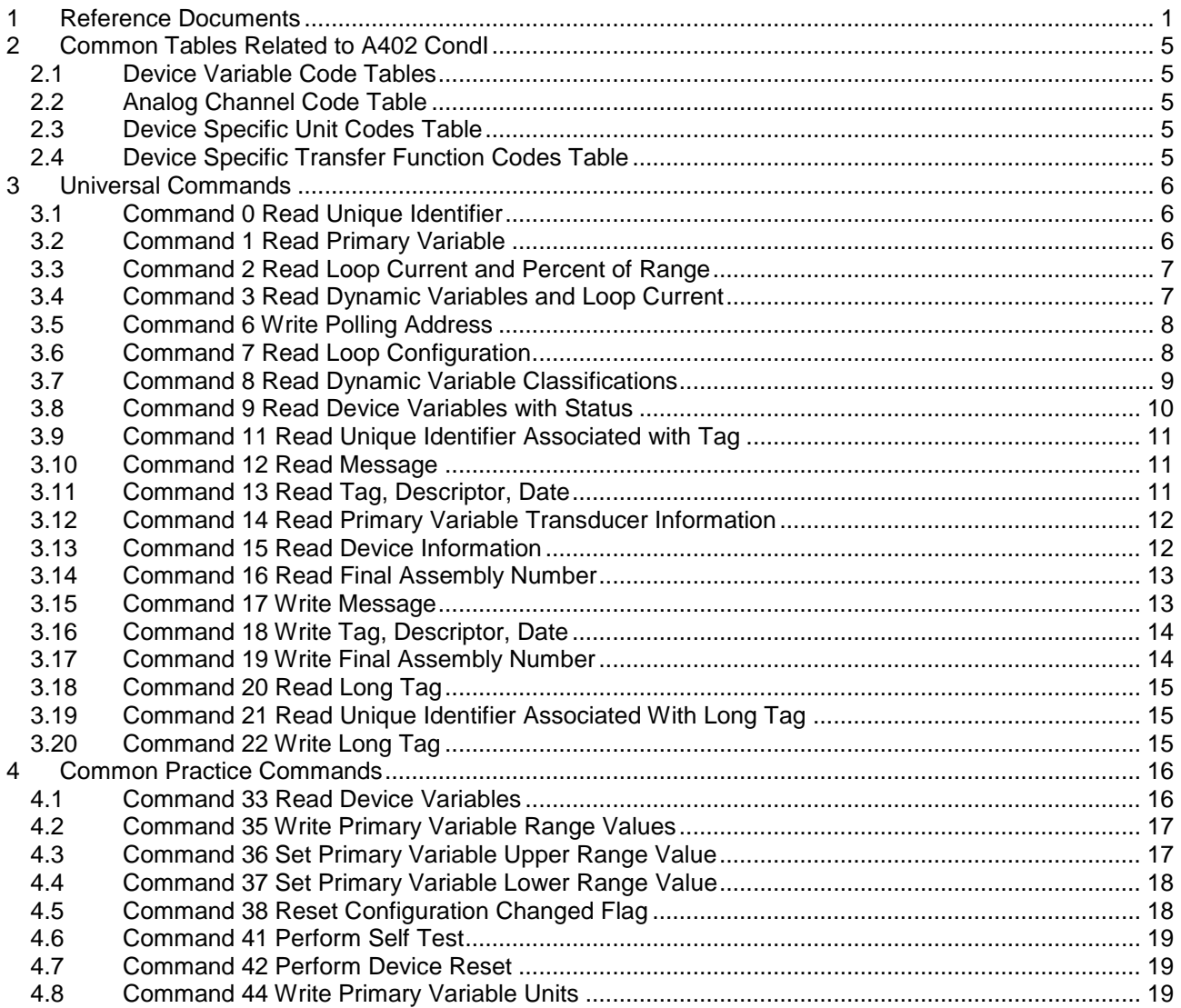

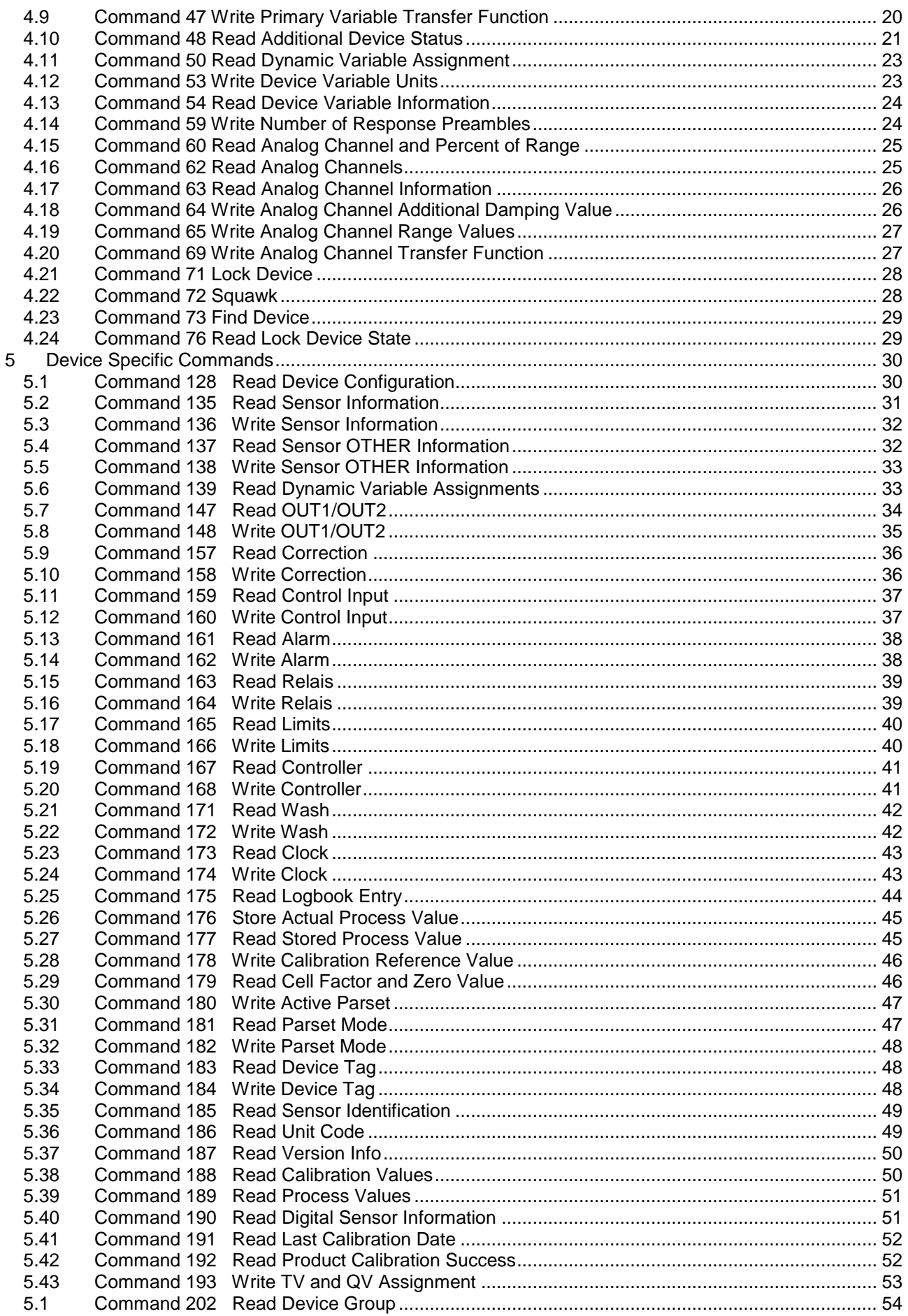

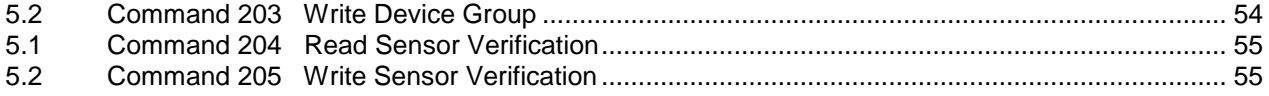

# <span id="page-4-0"></span>**2 Common Tables Related to A402 CondI**

### <span id="page-4-1"></span>**2.1 Device Variable Code Tables**

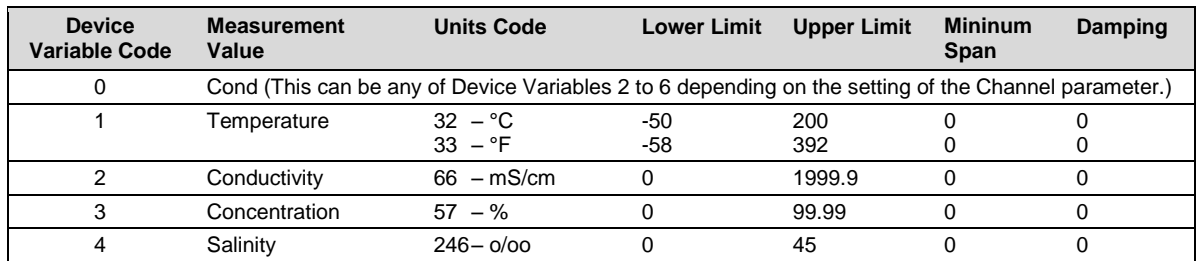

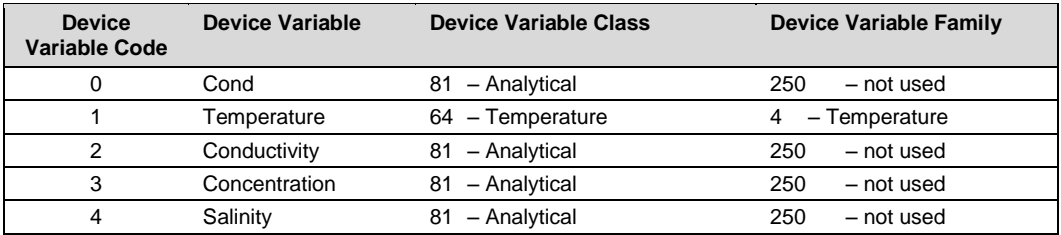

# <span id="page-4-2"></span>**2.2 Analog Channel Code Table**

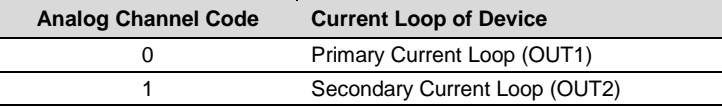

# <span id="page-4-3"></span>**2.3 Device Specific Unit Codes Table**

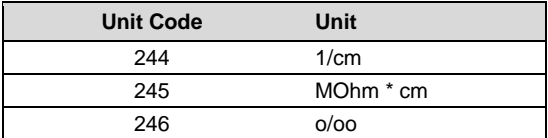

# <span id="page-4-4"></span>**2.4 Device Specific Transfer Function Codes Table**

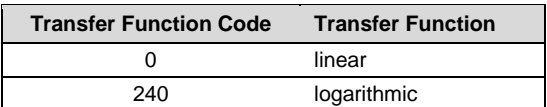

# <span id="page-5-0"></span>**3 Universal Commands**

# <span id="page-5-1"></span>**3.1 Command 0 Read Unique Identifier**

### **Request Data Bytes**

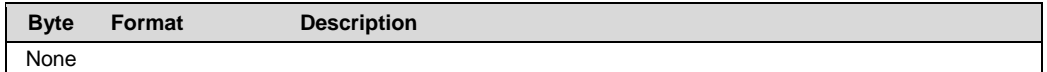

#### **Response Data Bytes**

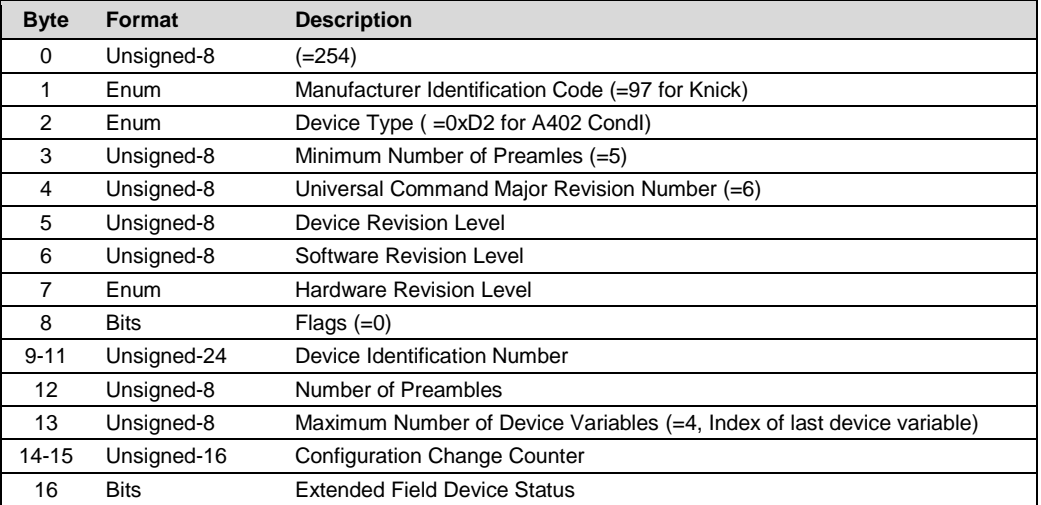

#### **Command-Specific Response Codes**

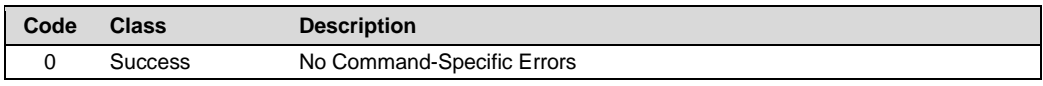

# <span id="page-5-2"></span>**3.2 Command 1 Read Primary Variable**

### **Request Data Bytes**

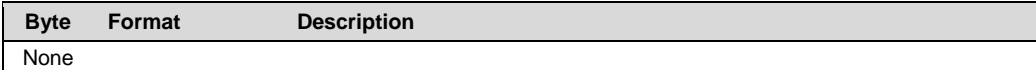

#### **Response Data Bytes**

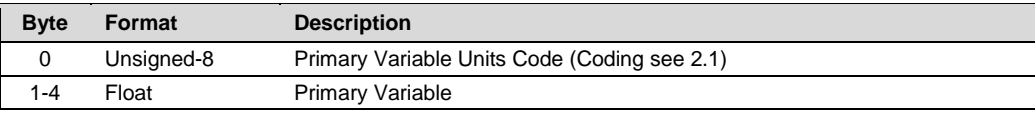

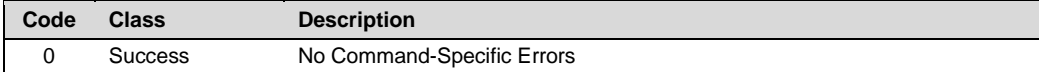

# <span id="page-6-0"></span>**3.3 Command 2 Read Loop Current and Percent of Range**

#### **Request Data Bytes**

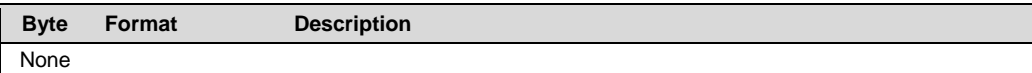

### **Response Data Bytes**

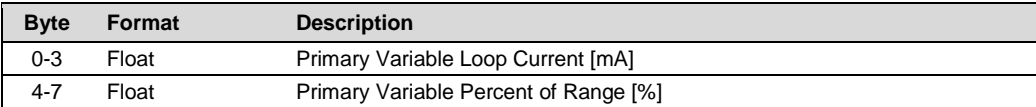

#### **Command-Specific Response Codes**

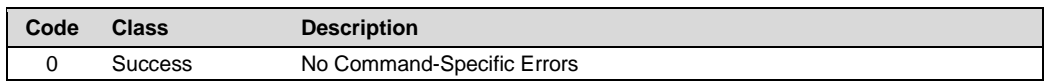

### <span id="page-6-1"></span>**3.4 Command 3 Read Dynamic Variables and Loop Current**

### **Request Data Bytes**

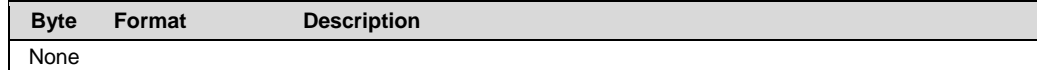

#### **Response Data Bytes**

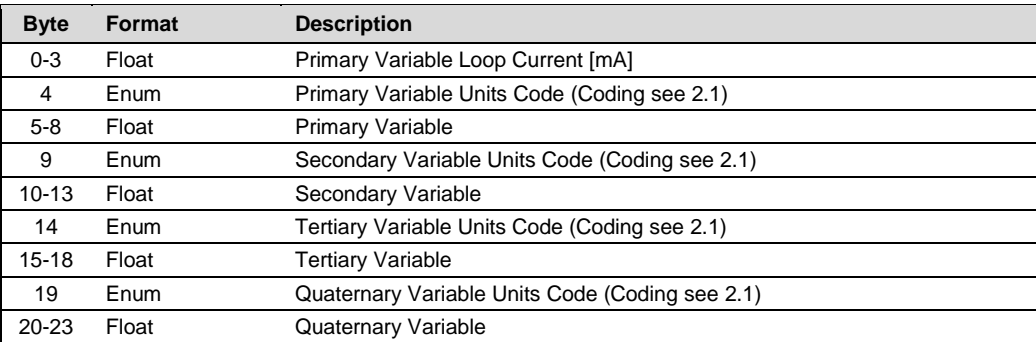

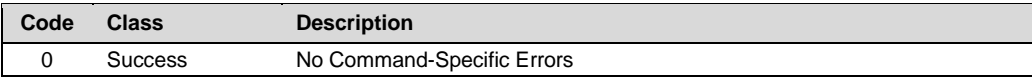

# <span id="page-7-0"></span>**3.5 Command 6 Write Polling Address**

#### **Request Data Bytes**

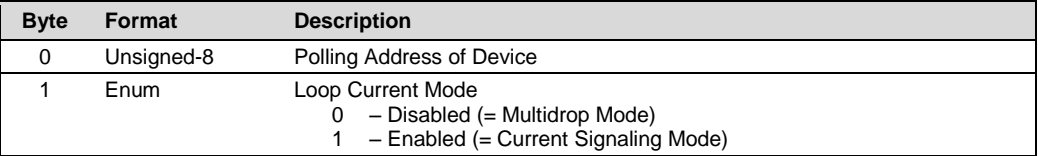

#### **Response Data Bytes**

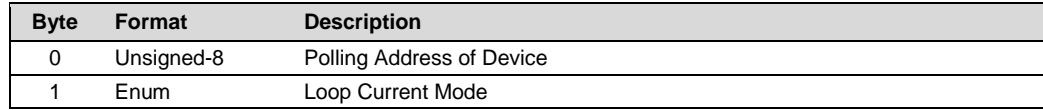

#### **Command-Specific Response Codes**

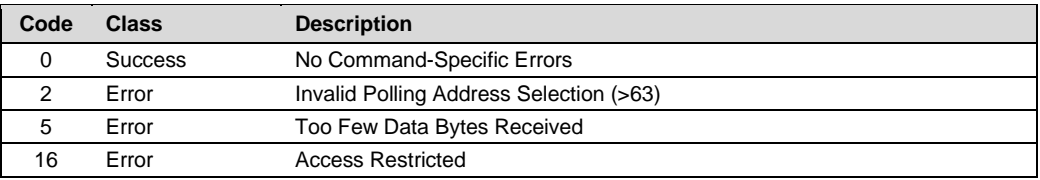

# <span id="page-7-1"></span>**3.6 Command 7 Read Loop Configuration**

#### **Request Data Bytes**

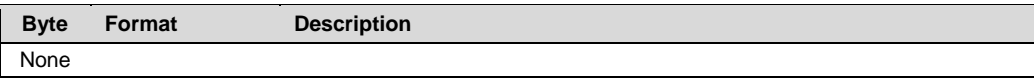

#### **Response Data Bytes**

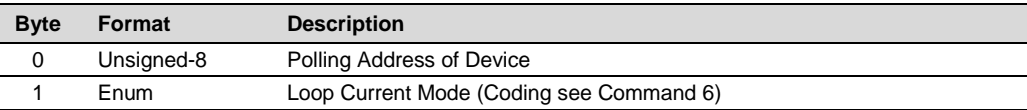

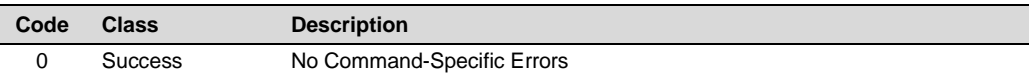

# <span id="page-8-0"></span>**3.7 Command 8 Read Dynamic Variable Classifications**

#### **Request Data Bytes**

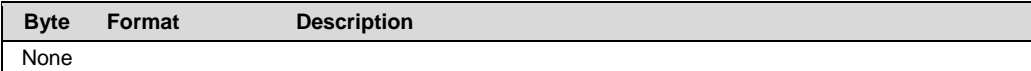

### **Response Data Bytes**

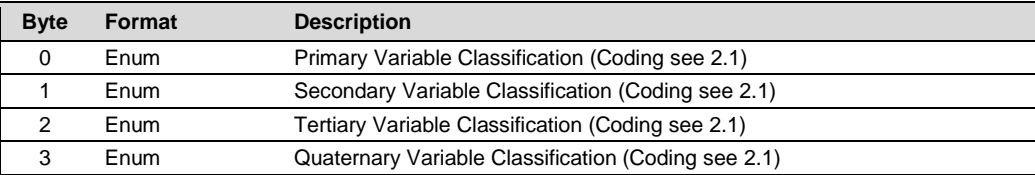

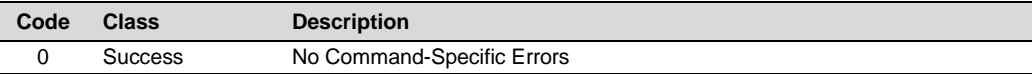

# <span id="page-9-0"></span>**3.8 Command 9 Read Device Variables with Status**

### **Request Data Bytes**

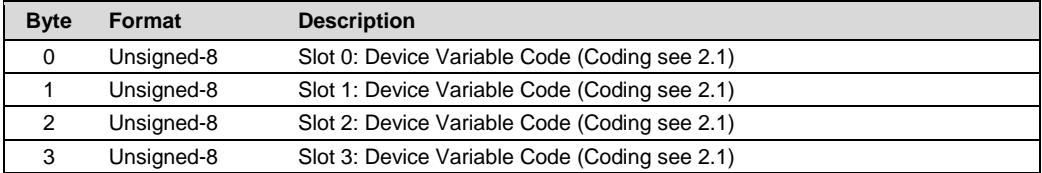

### **Response Data Bytes**

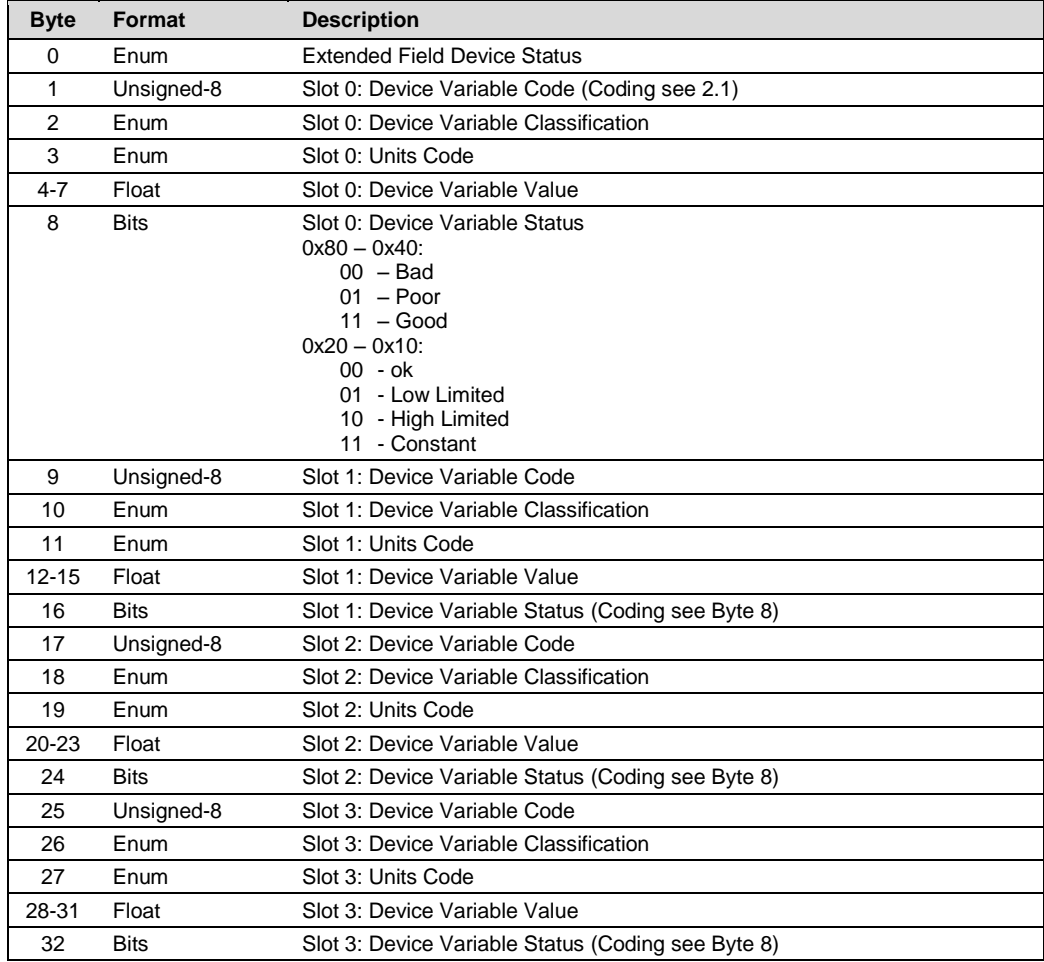

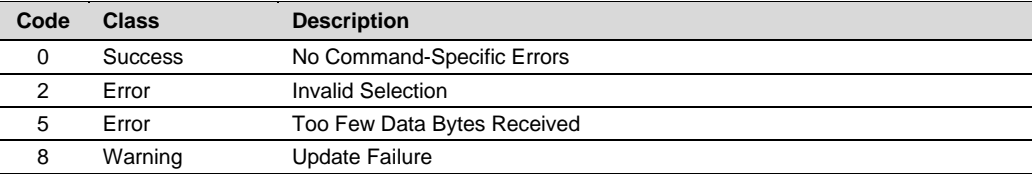

# <span id="page-10-0"></span>**3.9 Command 11 Read Unique Identifier Associated with Tag**

#### **Request Data Bytes**

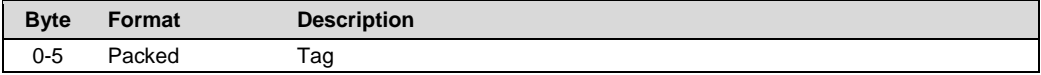

#### **Response Data Bytes**

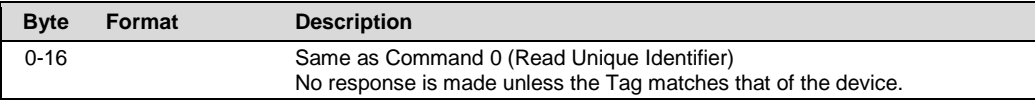

#### **Command-Specific Response Codes**

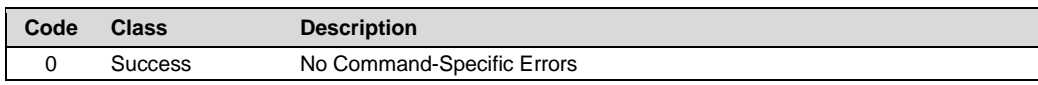

### <span id="page-10-1"></span>**3.10 Command 12 Read Message**

### **Request Data Bytes**

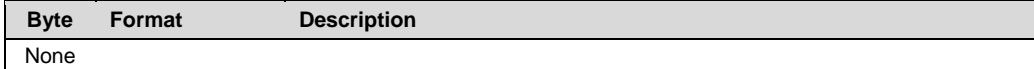

#### **Response Data Bytes**

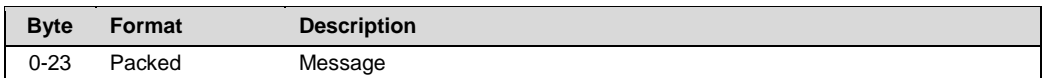

### **Command-Specific Response Codes**

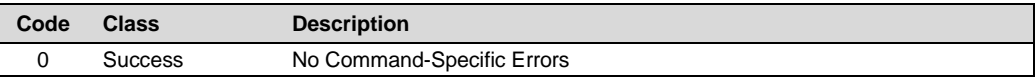

# <span id="page-10-2"></span>**3.11 Command 13 Read Tag, Descriptor, Date**

### **Request Data Bytes**

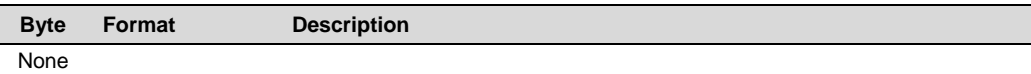

#### **Response Data Bytes**

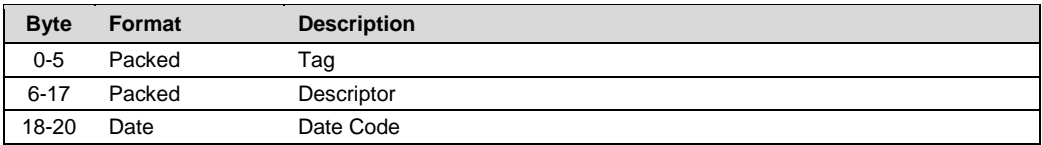

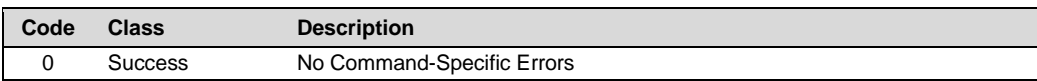

# <span id="page-11-0"></span>**3.12 Command 14 Read Primary Variable Transducer Information**

#### **Request Data Bytes**

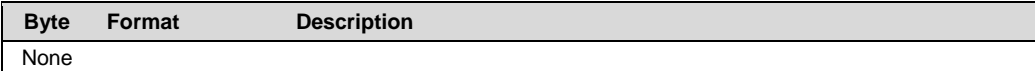

### **Response Data Bytes**

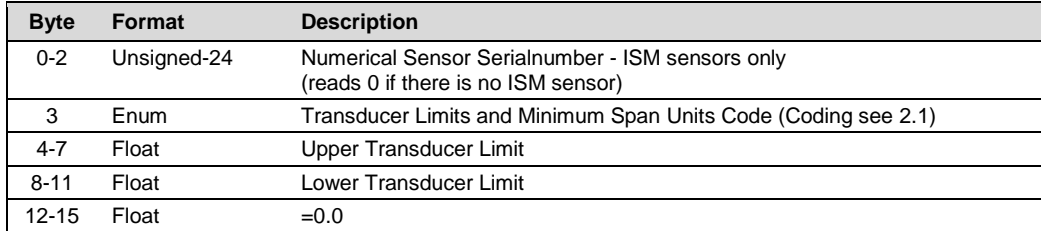

#### **Command-Specific Response Codes**

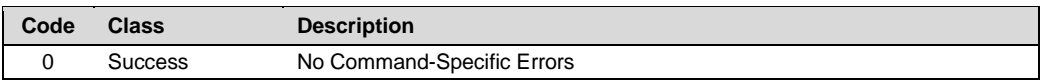

# <span id="page-11-1"></span>**3.13 Command 15 Read Device Information**

### **Request Data Bytes**

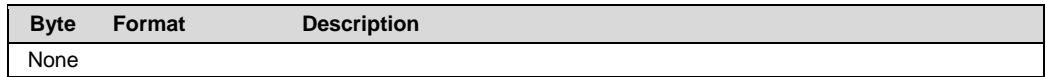

### **Response Data Bytes**

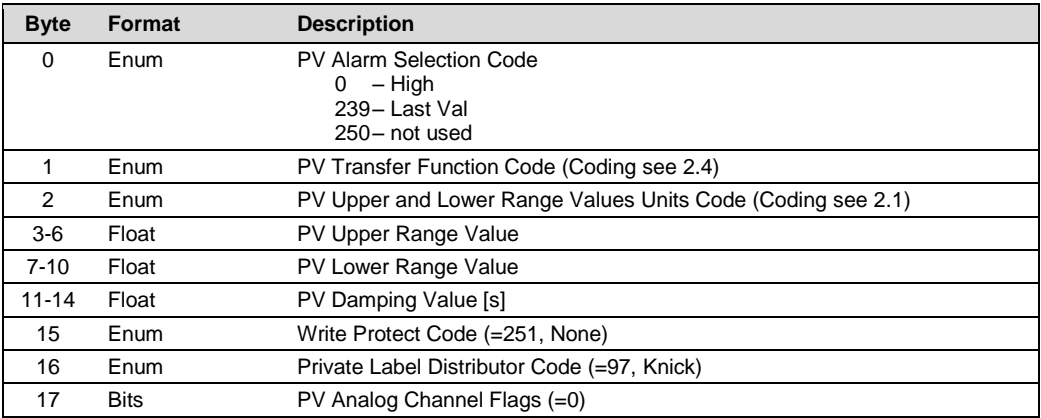

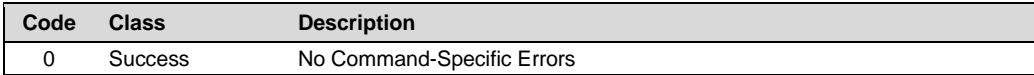

# <span id="page-12-0"></span>**3.14 Command 16 Read Final Assembly Number**

#### **Request Data Bytes**

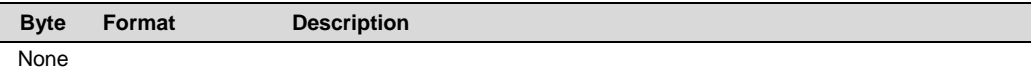

### **Response Data Bytes**

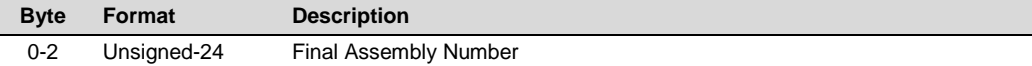

#### **Command-Specific Response Codes**

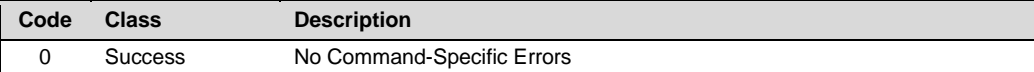

# <span id="page-12-1"></span>**3.15 Command 17 Write Message**

#### **Request Data Bytes**

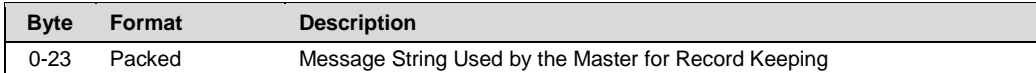

### **Response Data Bytes**

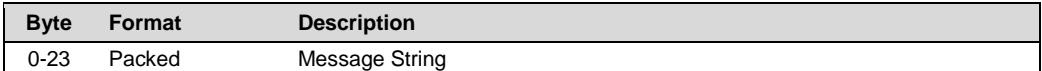

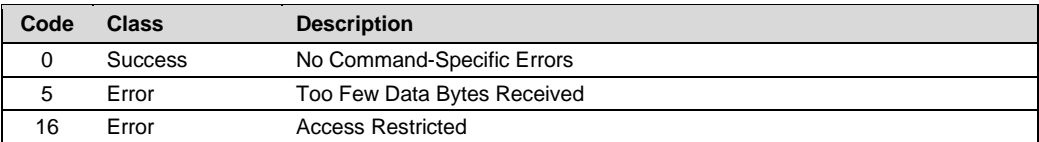

# <span id="page-13-0"></span>**3.16 Command 18 Write Tag, Descriptor, Date**

#### **Request Data Bytes**

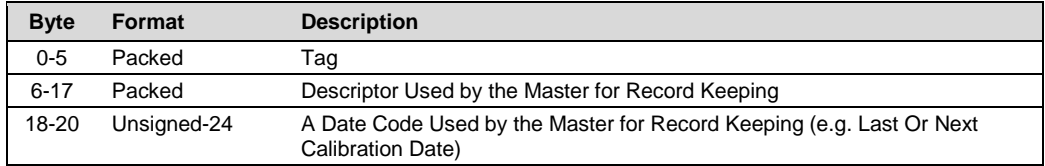

### **Response Data Bytes**

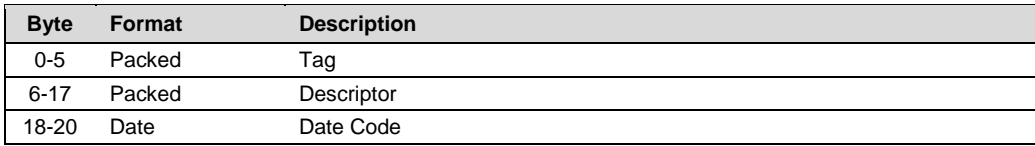

#### **Command-Specific Response Codes**

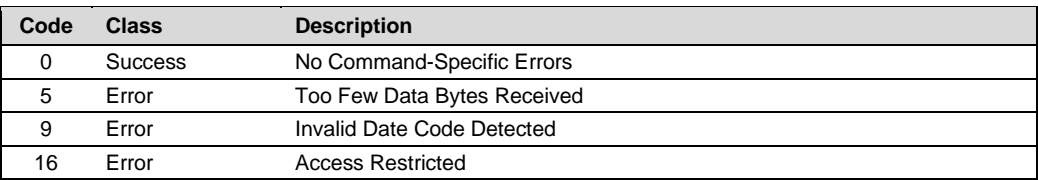

# <span id="page-13-1"></span>**3.17 Command 19 Write Final Assembly Number**

### **Request Data Bytes**

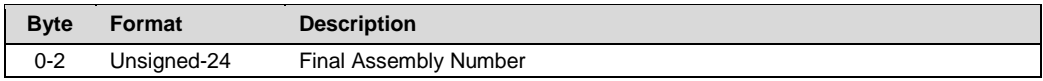

### **Response Data Bytes**

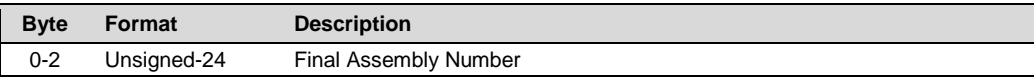

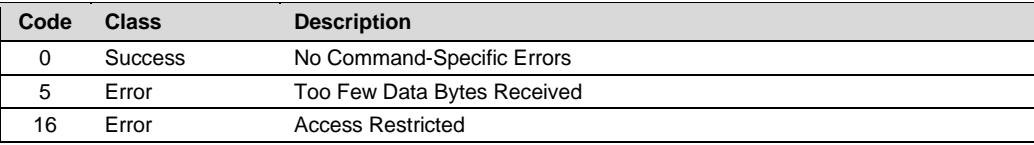

# <span id="page-14-0"></span>**3.18 Command 20 Read Long Tag**

#### **Request Data Bytes**

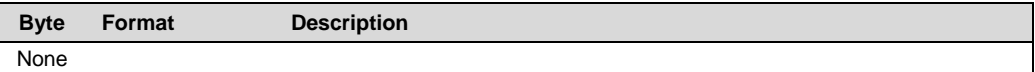

### **Response Data Bytes**

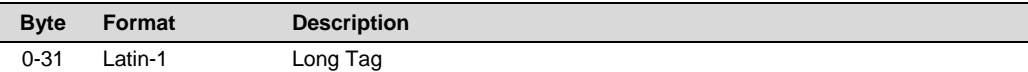

#### **Command-Specific Response Codes**

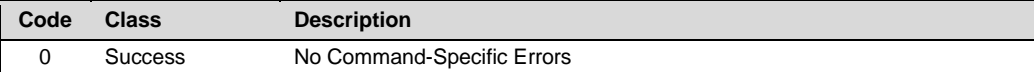

# <span id="page-14-1"></span>**3.19 Command 21 Read Unique Identifier Associated With Long Tag**

#### **Request Data Bytes**

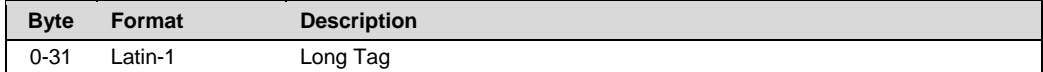

#### **Response Data Bytes**

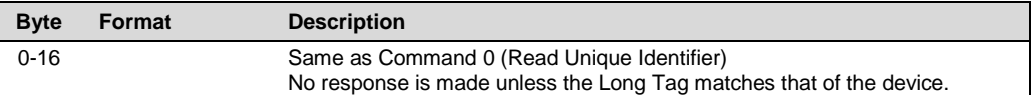

### **Command-Specific Response Codes**

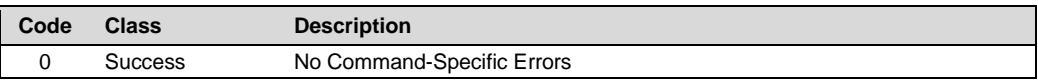

# <span id="page-14-2"></span>**3.20 Command 22 Write Long Tag**

### **Request Data Bytes**

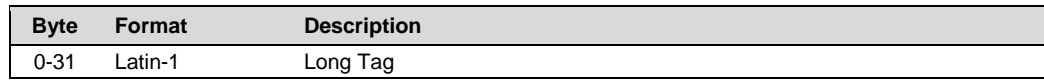

#### **Response Data Bytes**

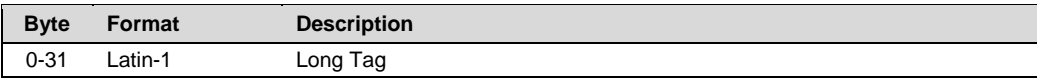

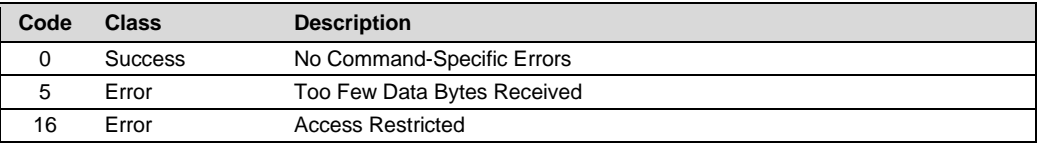

# <span id="page-15-0"></span>**4 Common Practice Commands**

# <span id="page-15-1"></span>**4.1 Command 33 Read Device Variables**

# **Request Data Bytes**

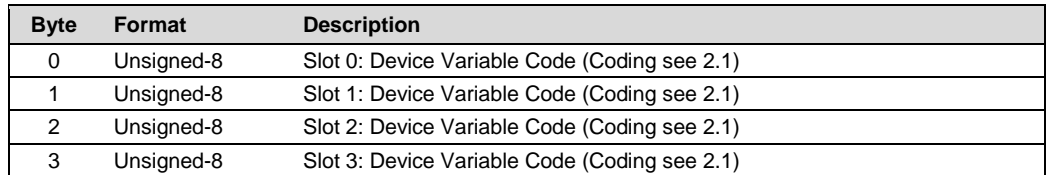

### **Response Data Bytes**

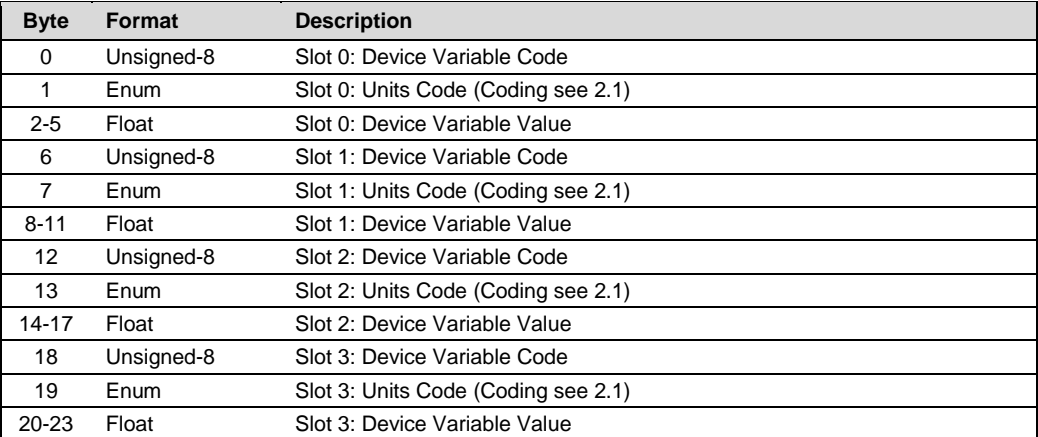

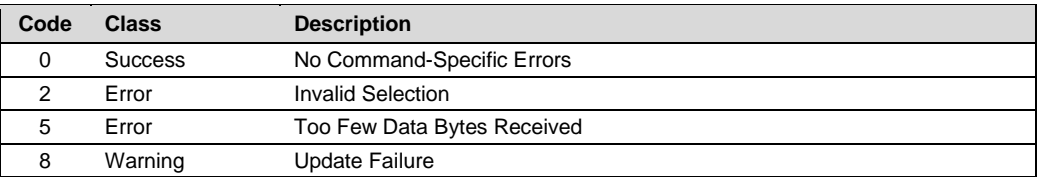

# <span id="page-16-0"></span>**4.2 Command 35 Write Primary Variable Range Values**

#### **Request Data Bytes**

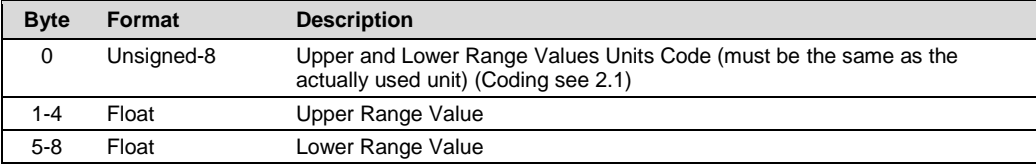

### **Response Data Bytes**

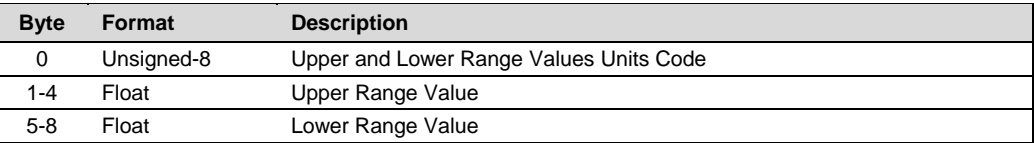

#### **Command-Specific Response Codes**

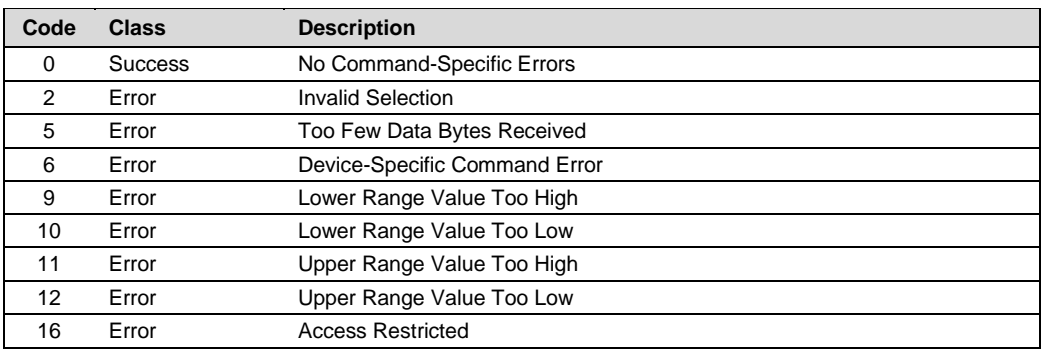

# <span id="page-16-1"></span>**4.3 Command 36 Set Primary Variable Upper Range Value**

This Command sets the actual value of the Primary Variable as the Upper Range Value.

#### **Request Data Bytes**

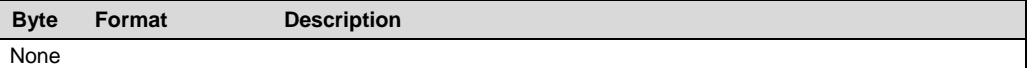

### **Response Data Bytes**

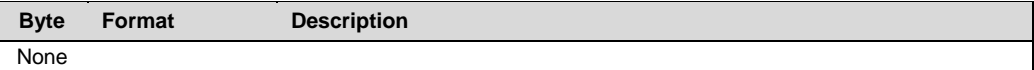

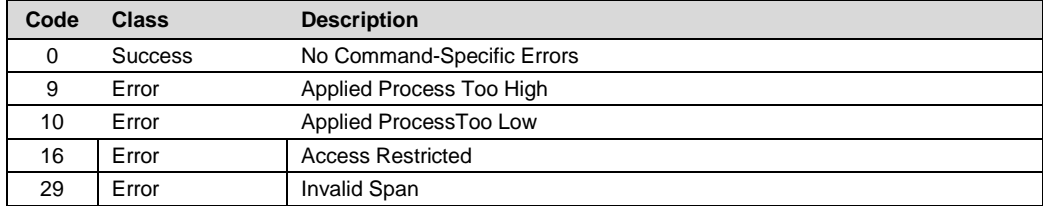

# <span id="page-17-0"></span>**4.4 Command 37 Set Primary Variable Lower Range Value**

This Command sets the actual value of the Primary Variable as the Lower Range Value.

### **Request Data Bytes**

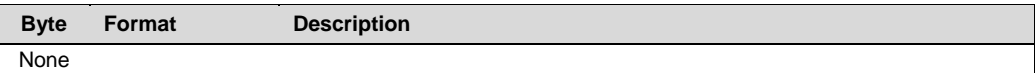

### **Response Data Bytes**

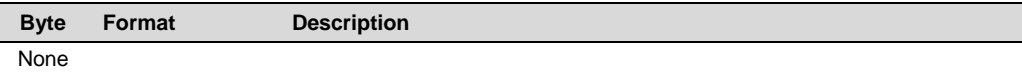

#### **Command-Specific Response Codes**

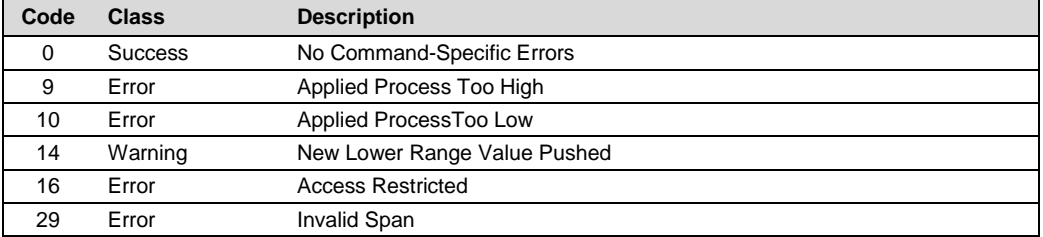

# <span id="page-17-1"></span>**4.5 Command 38 Reset Configuration Changed Flag**

# **Request Data Bytes**

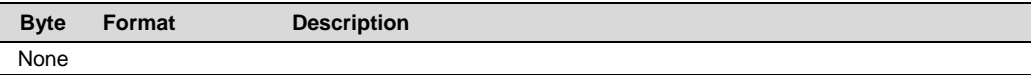

#### **Response Data Bytes**

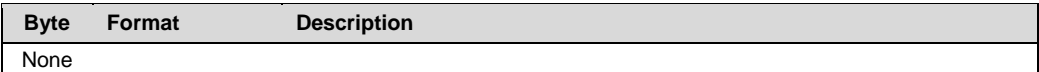

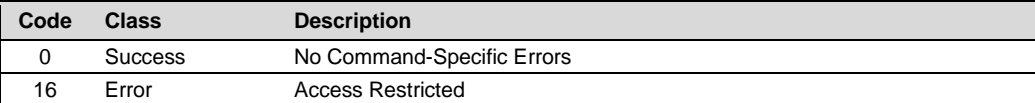

# <span id="page-18-0"></span>**4.6 Command 41 Perform Self Test**

#### **Request Data Bytes**

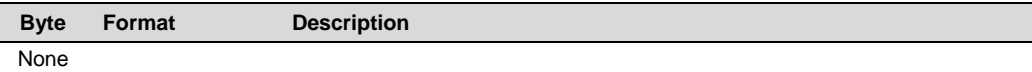

#### **Response Data Bytes**

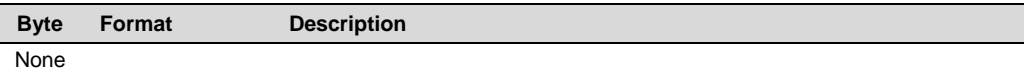

### **Command-Specific Response Codes**

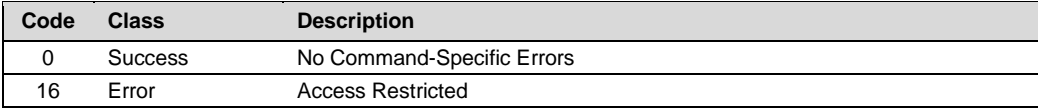

### <span id="page-18-1"></span>**4.7 Command 42 Perform Device Reset**

### **Request Data Bytes**

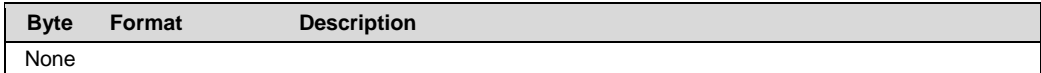

#### **Response Data Bytes**

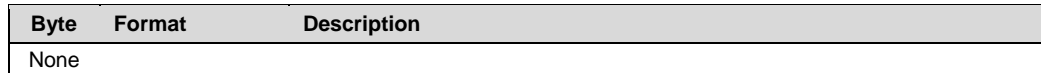

#### **Command-Specific Response Codes**

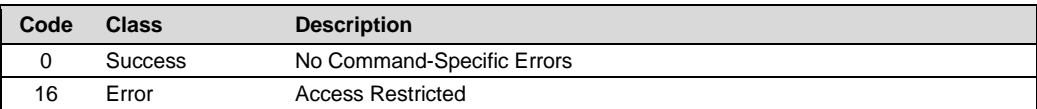

# <span id="page-18-2"></span>**4.8 Command 44 Write Primary Variable Units**

### **Request Data Bytes**

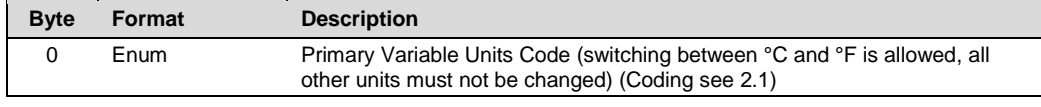

# **Response Data Bytes**

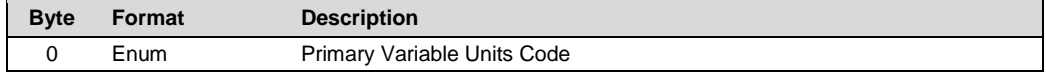

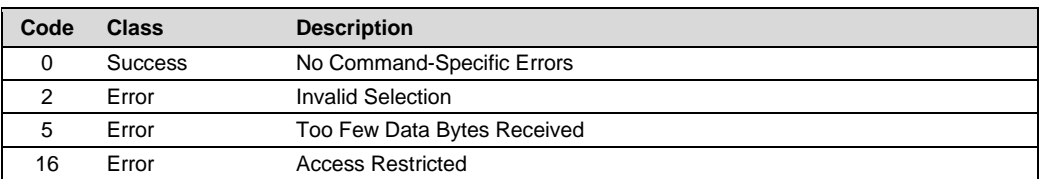

# <span id="page-19-0"></span>**4.9 Command 47 Write Primary Variable Transfer Function**

### **Request Data Bytes**

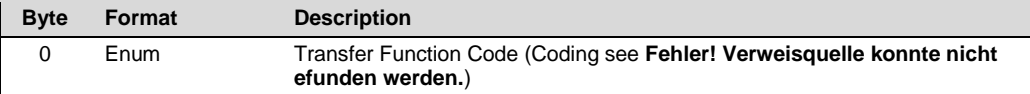

# **Response Data Bytes**

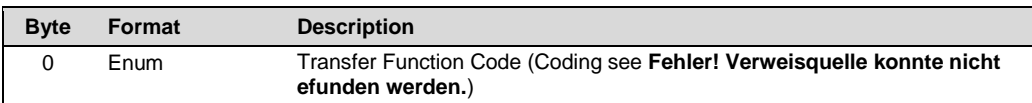

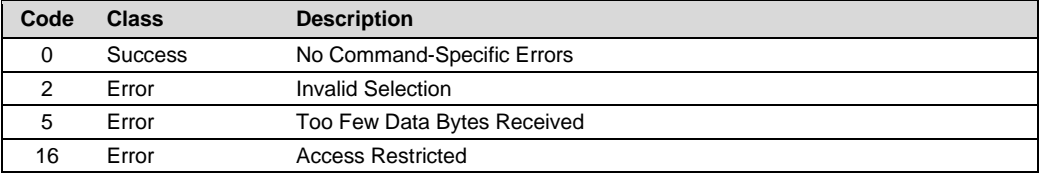

# <span id="page-20-0"></span>**4.10 Command 48 Read Additional Device Status**

### **Request Data Bytes**

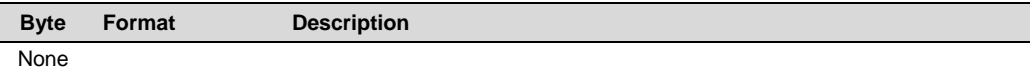

### **Response Data Bytes**

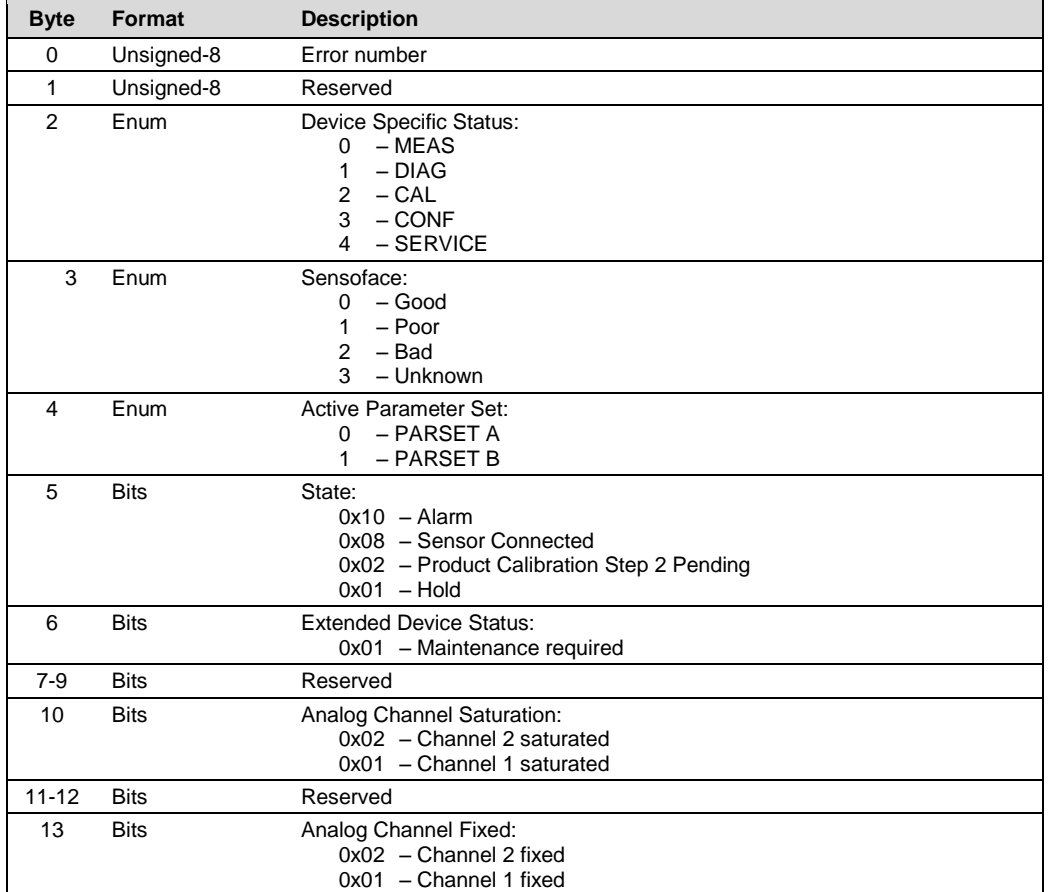

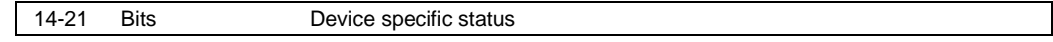

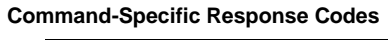

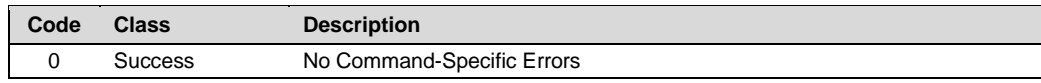

# <span id="page-22-0"></span>**4.11 Command 50 Read Dynamic Variable Assignment**

#### **Request Data Bytes**

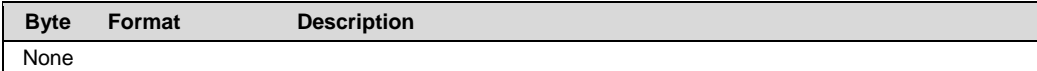

### **Response Data Bytes**

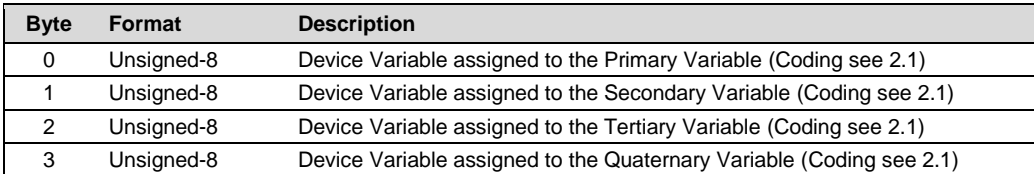

#### **Command-Specific Response Codes**

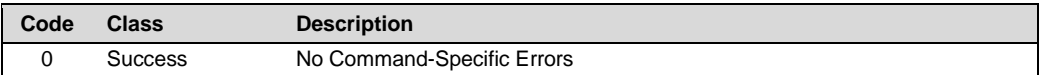

# <span id="page-22-1"></span>**4.12 Command 53 Write Device Variable Units**

### **Request Data Bytes**

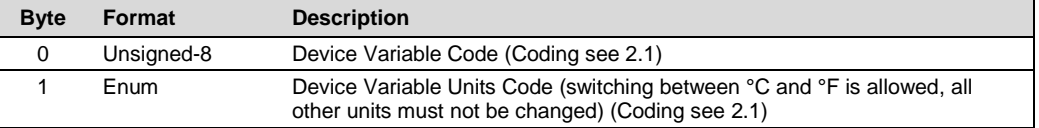

### **Response Data Bytes**

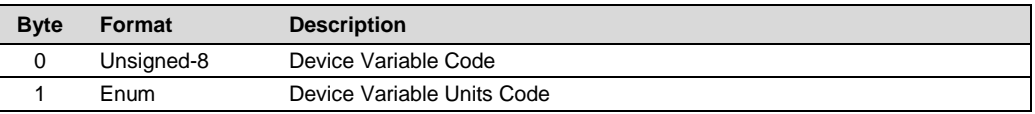

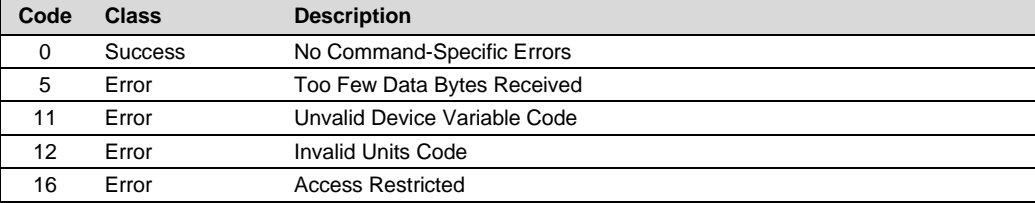

### <span id="page-23-0"></span>**4.13 Command 54 Read Device Variable Information**

#### **Request Data Bytes**

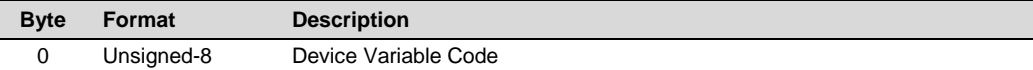

### **Response Data Bytes**

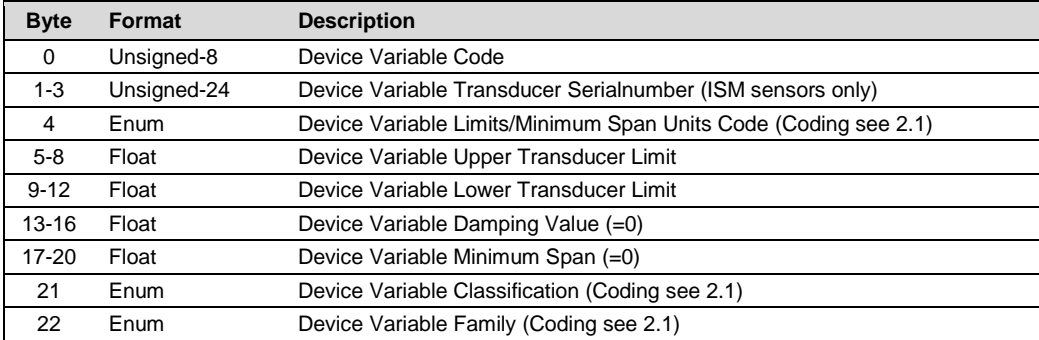

#### **Command-Specific Response Codes**

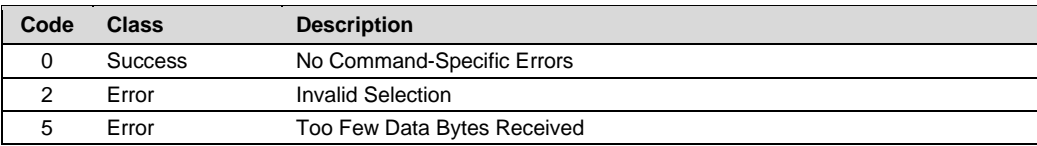

# <span id="page-23-1"></span>**4.14 Command 59 Write Number of Response Preambles**

# **Request Data Bytes**

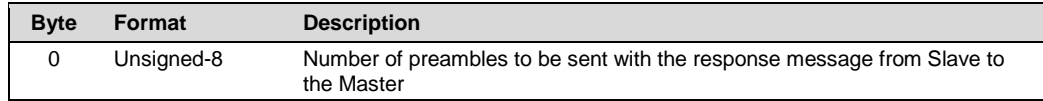

#### **Response Data Bytes**

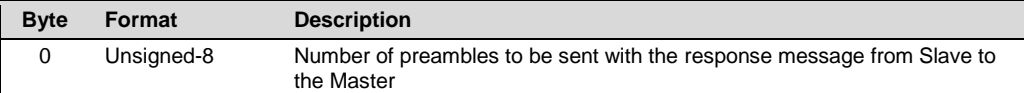

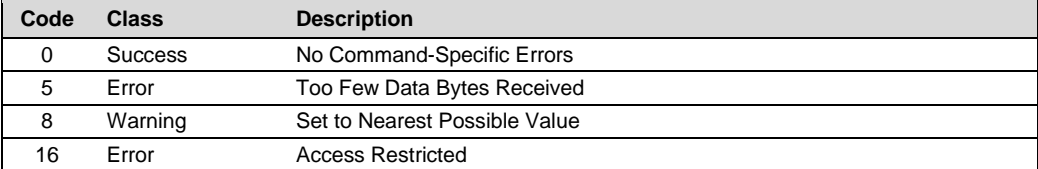

# <span id="page-24-0"></span>**4.15 Command 60 Read Analog Channel and Percent of Range**

#### **Request Data Bytes**

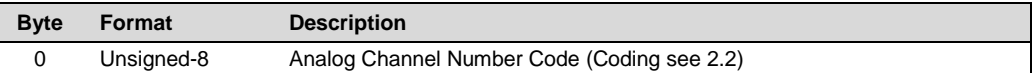

### **Response Data Bytes**

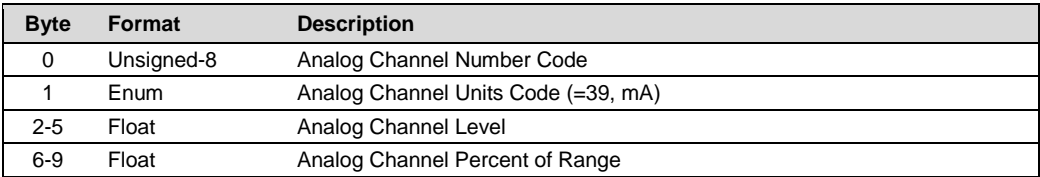

#### **Command-Specific Response Codes**

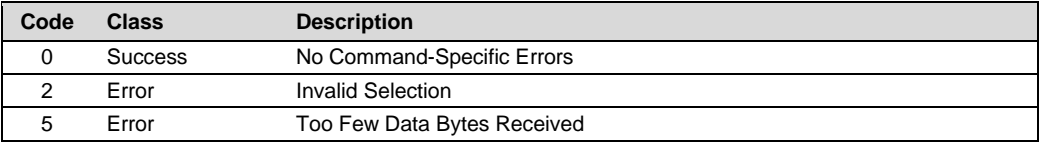

# <span id="page-24-1"></span>**4.16 Command 62 Read Analog Channels**

### **Request Data Bytes**

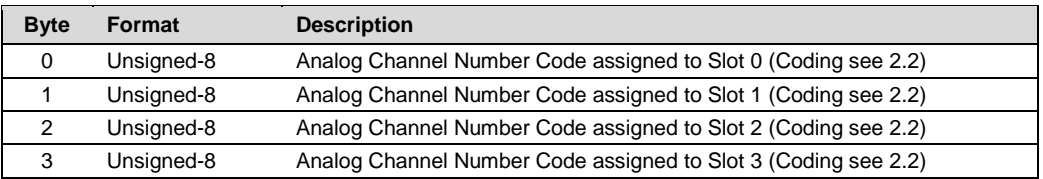

#### **Response Data Bytes**

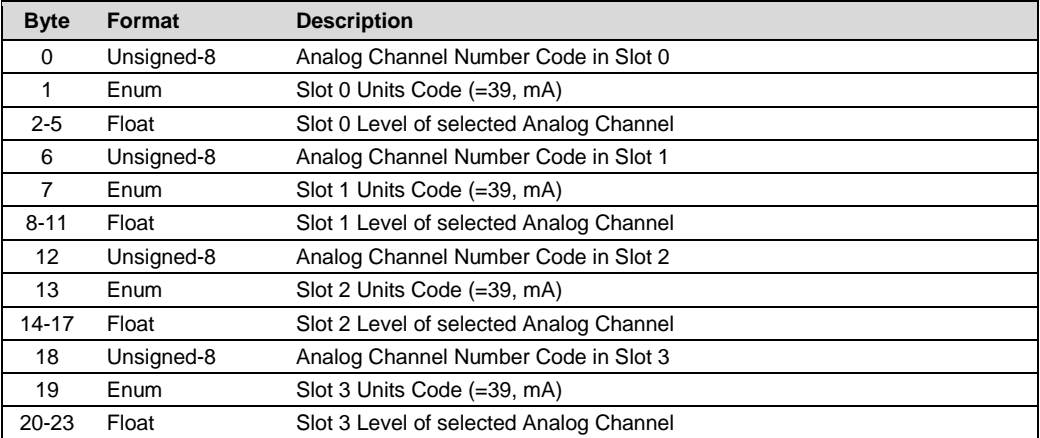

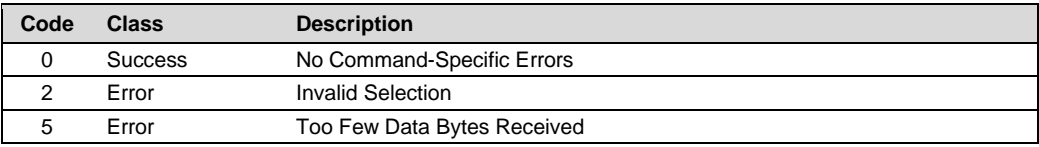

# <span id="page-25-0"></span>**4.17 Command 63 Read Analog Channel Information**

#### **Request Data Bytes**

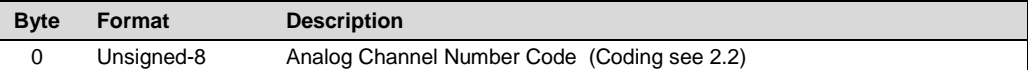

### **Response Data Bytes**

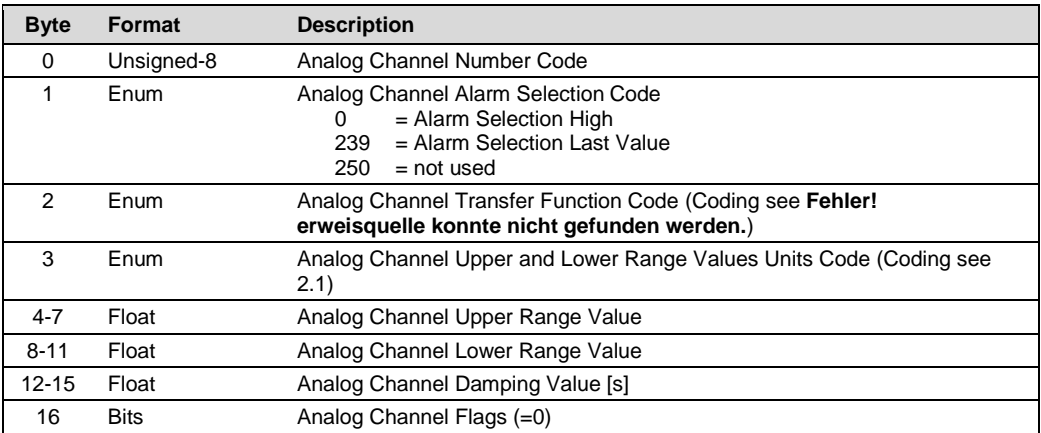

### **Command-Specific Response Codes**

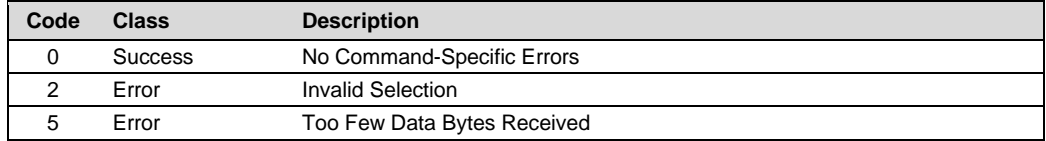

# <span id="page-25-1"></span>**4.18 Command 64 Write Analog Channel Additional Damping Value**

### **Request Data Bytes**

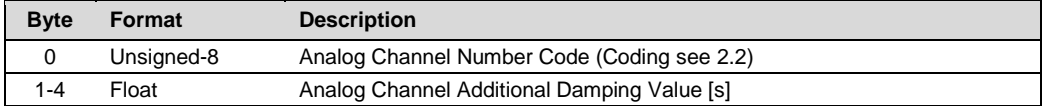

### **Response Data Bytes**

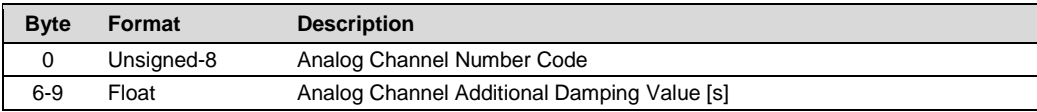

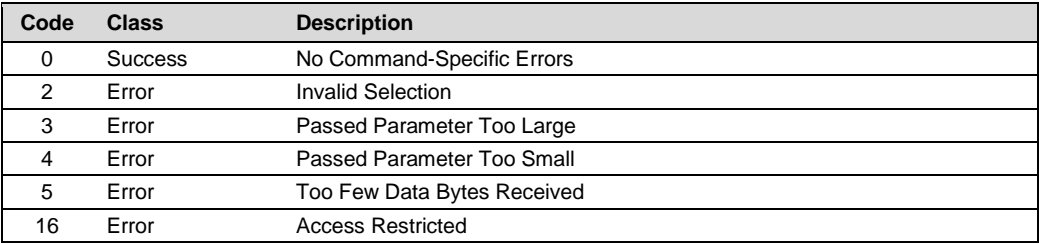

# <span id="page-26-0"></span>**4.19 Command 65 Write Analog Channel Range Values**

#### **Request Data Bytes**

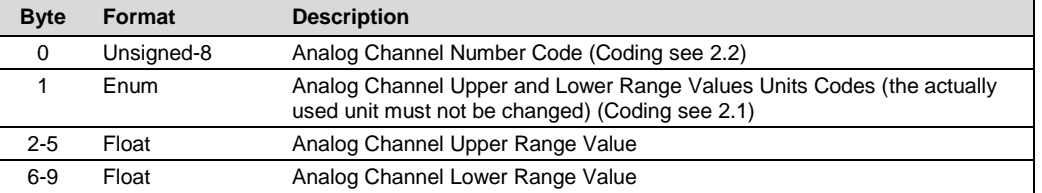

#### **Response Data Bytes**

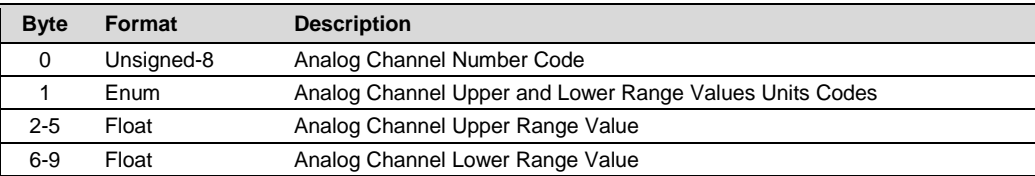

#### **Command-Specific Response Codes**

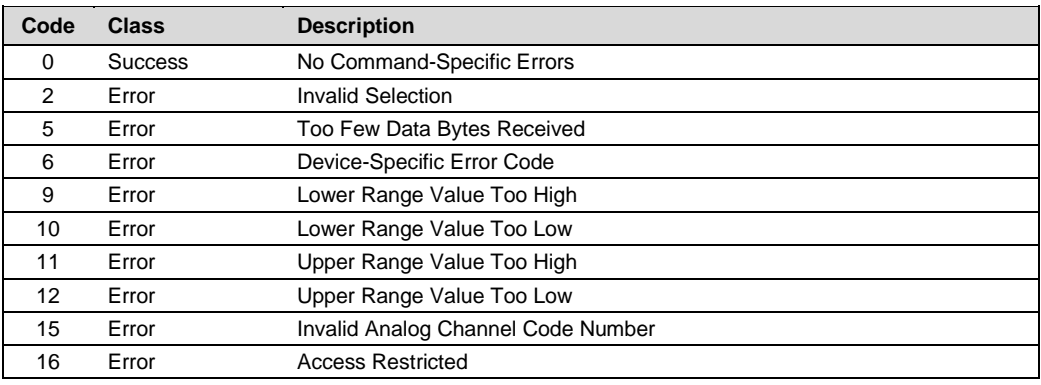

# <span id="page-26-1"></span>**4.20 Command 69 Write Analog Channel Transfer Function**

### **Request Data Bytes**

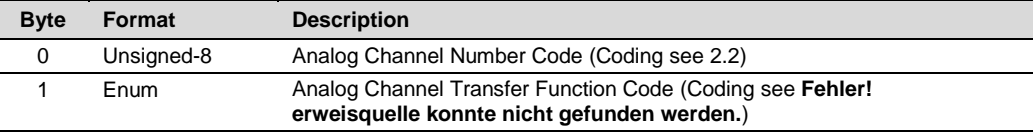

### **Response Data Bytes**

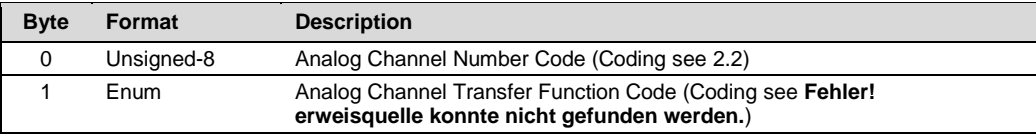

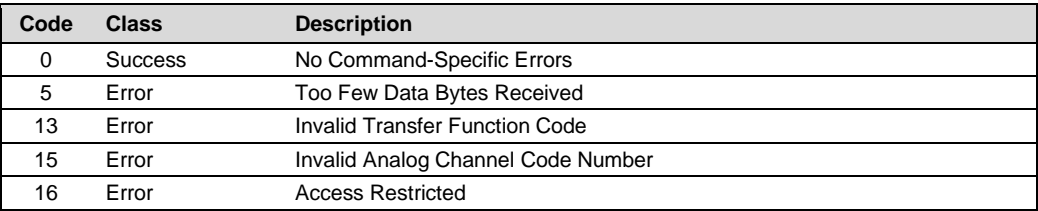

# <span id="page-27-0"></span>**4.21 Command 71 Lock Device**

#### **Request Data Bytes**

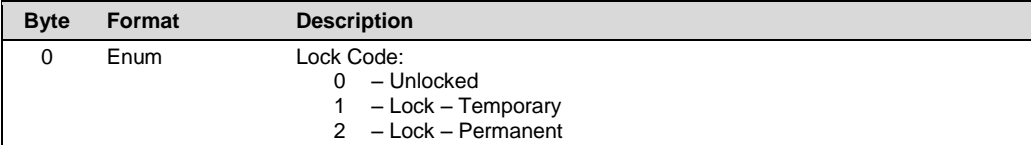

### **Response Data Bytes**

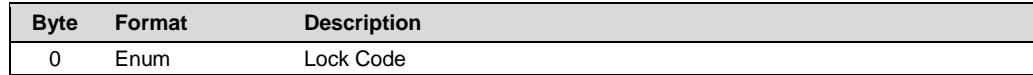

### **Command-Specific Response Codes**

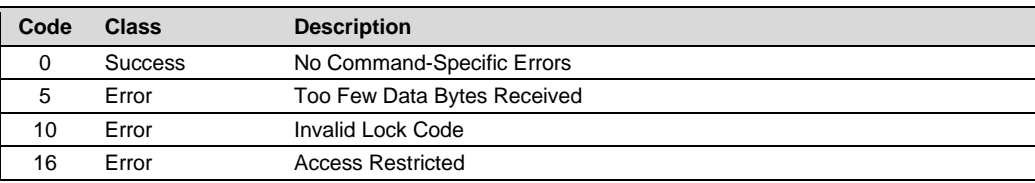

# <span id="page-27-1"></span>**4.22 Command 72 Squawk**

# **Request Data Bytes**

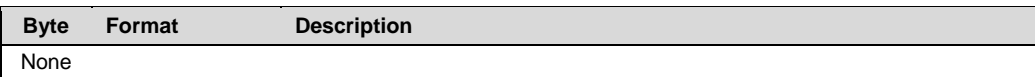

### **Response Data Bytes**

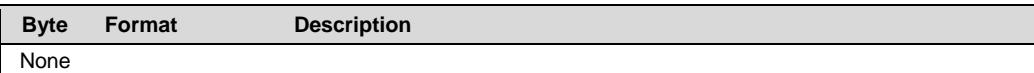

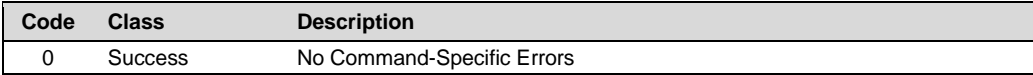

### <span id="page-28-0"></span>**4.23 Command 73 Find Device**

The Stratos Evo/Pro must be set to Diag mode manually before using this command. In all other modes the device will not answer this command.

### **Request Data Bytes**

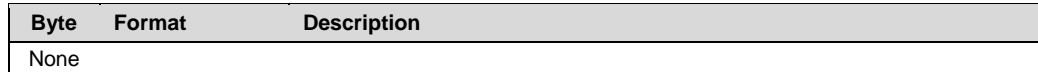

#### **Response Data Bytes**

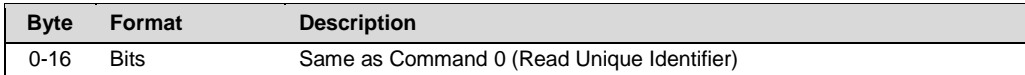

#### **Command-Specific Response Codes**

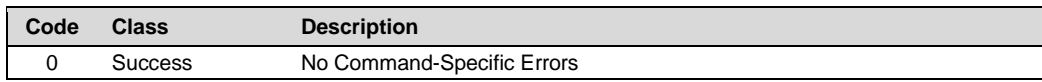

### <span id="page-28-1"></span>**4.24 Command 76 Read Lock Device State**

#### **Request Data Bytes**

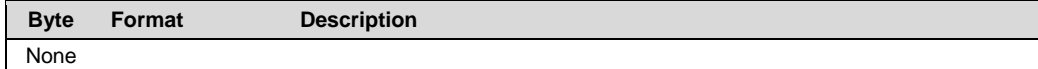

#### **Response Data Bytes**

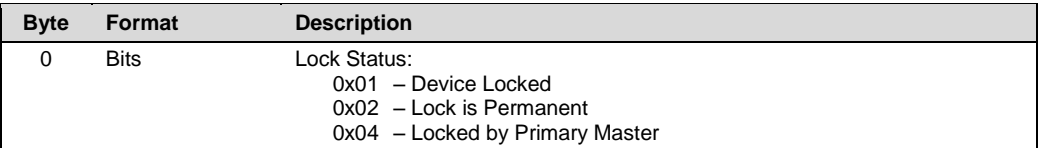

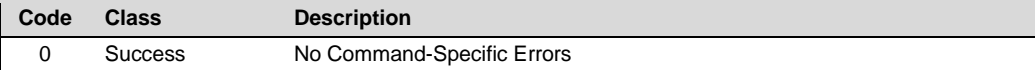

# <span id="page-29-0"></span>**5 Device Specific Commands**

# <span id="page-29-1"></span>**5.1 Command 128 Read Device Configuration**

# **Request Data Bytes**

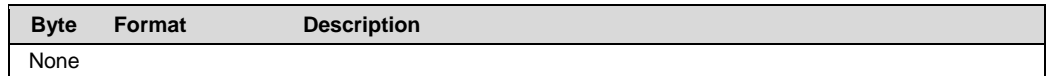

#### **Response Data Bytes**

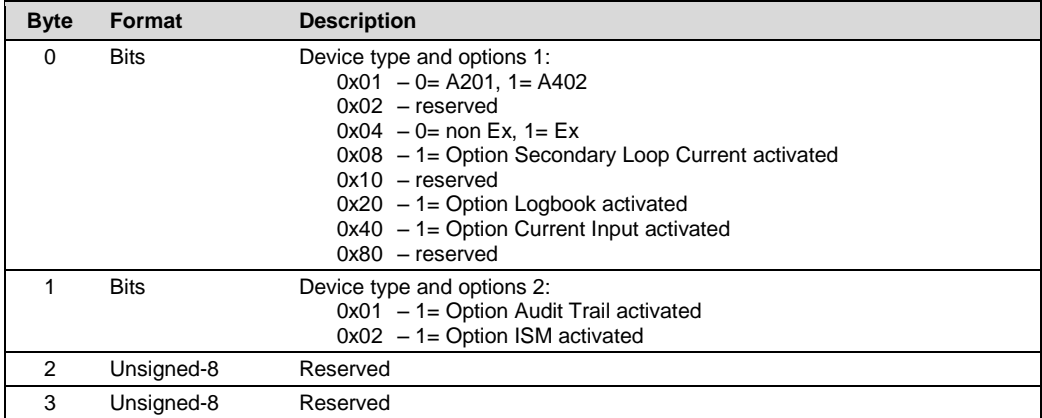

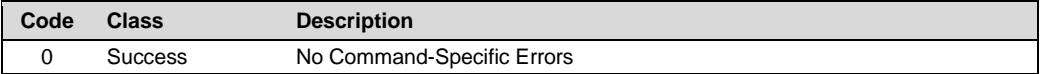

# <span id="page-30-0"></span>**5.2 Command 135 Read Sensor Information**

**Request Data Bytes**

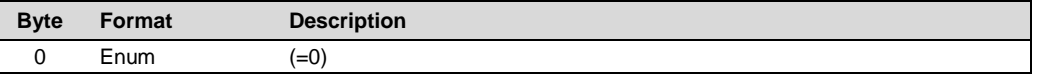

### **Response Data Bytes**

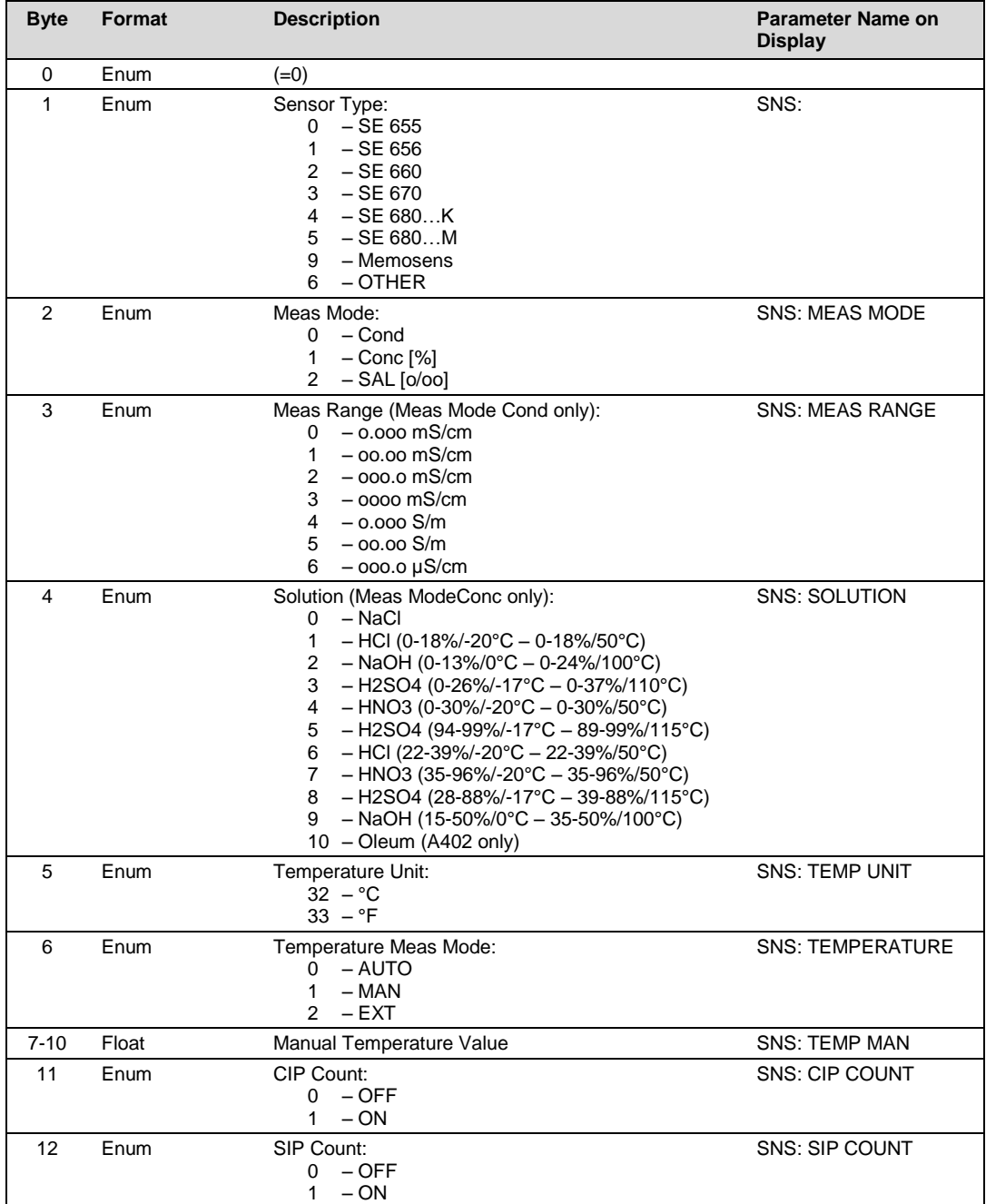

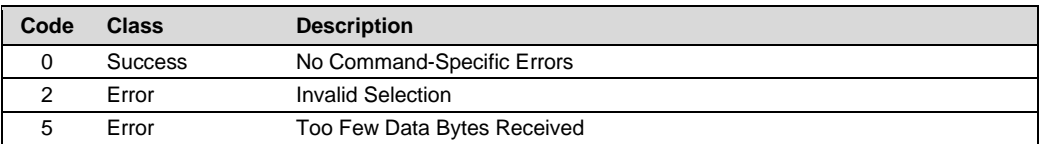

# <span id="page-31-0"></span>**5.3 Command 136 Write Sensor Information**

#### **Request Data Bytes**

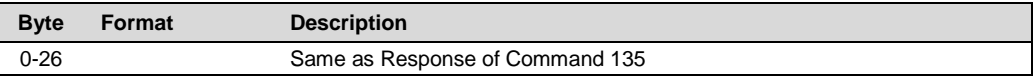

### **Response Data Bytes**

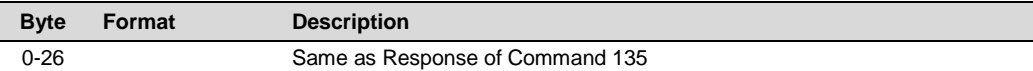

### **Command-Specific Response Codes**

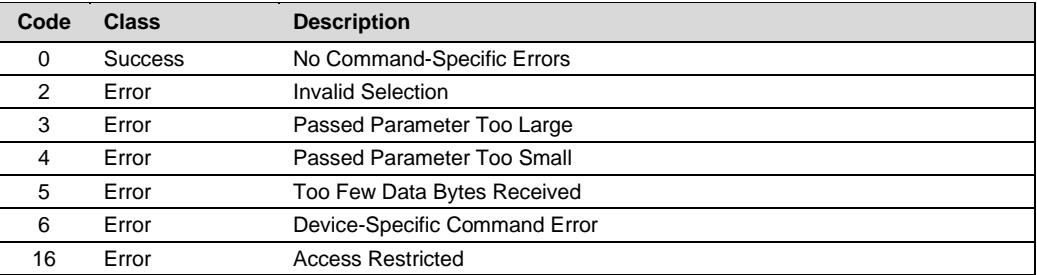

### <span id="page-31-1"></span>**5.4 Command 137 Read Sensor OTHER Information**

### **Request Data Bytes**

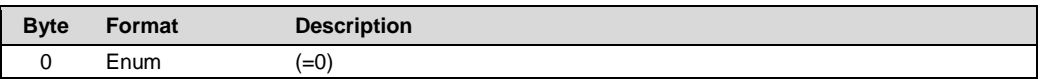

#### **Response Data Bytes**

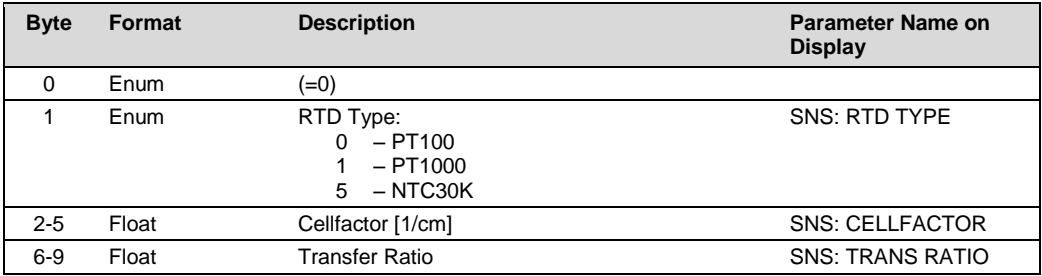

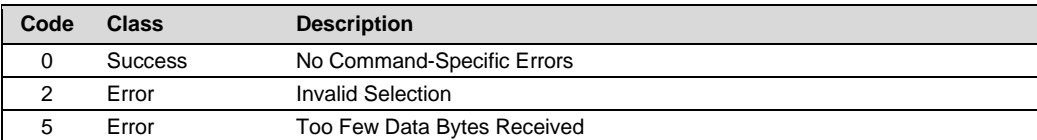

# <span id="page-32-0"></span>**5.5 Command 138 Write Sensor OTHER Information**

# **Request Data Bytes**

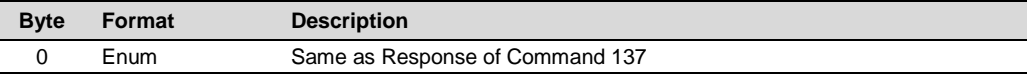

### **Response Data Bytes**

![](_page_32_Picture_253.jpeg)

### **Command-Specific Response Codes**

![](_page_32_Picture_254.jpeg)

# <span id="page-32-1"></span>**5.6 Command 139 Read Dynamic Variable Assignments**

### **Request Data Bytes**

![](_page_32_Picture_255.jpeg)

#### **Response Data Bytes**

![](_page_32_Picture_256.jpeg)

![](_page_32_Picture_257.jpeg)

# <span id="page-33-0"></span>**5.7 Command 147 Read OUT1/OUT2**

### **Request Data Bytes**

![](_page_33_Picture_464.jpeg)

# **Response Data Bytes**

![](_page_33_Picture_465.jpeg)

![](_page_33_Picture_466.jpeg)

# <span id="page-34-0"></span>**5.8 Command 148 Write OUT1/OUT2**

# **Request Data Bytes**

![](_page_34_Picture_126.jpeg)

# **Response Data Bytes**

![](_page_34_Picture_127.jpeg)

![](_page_34_Picture_128.jpeg)

# <span id="page-35-0"></span>**5.9 Command 157 Read Correction**

#### **Request Data Bytes**

![](_page_35_Picture_364.jpeg)

#### **Response Data Bytes**

![](_page_35_Picture_365.jpeg)

### **Command-Specific Response Codes**

![](_page_35_Picture_366.jpeg)

### <span id="page-35-1"></span>**5.10 Command 158 Write Correction**

### **Request Data Bytes**

![](_page_35_Picture_367.jpeg)

### **Response Data Bytes**

![](_page_35_Picture_368.jpeg)

![](_page_35_Picture_369.jpeg)

# <span id="page-36-0"></span>**5.11 Command 159 Read Control Input**

# **Request Data Bytes**

![](_page_36_Picture_220.jpeg)

### **Response Data Bytes**

![](_page_36_Picture_221.jpeg)

#### **Command-Specific Response Codes**

![](_page_36_Picture_222.jpeg)

# <span id="page-36-1"></span>**5.12 Command 160 Write Control Input**

### **Request Data Bytes**

![](_page_36_Picture_223.jpeg)

#### **Response Data Bytes**

![](_page_36_Picture_224.jpeg)

![](_page_36_Picture_225.jpeg)

### <span id="page-37-0"></span>**5.13 Command 161 Read Alarm**

#### **Request Data Bytes**

![](_page_37_Picture_322.jpeg)

### **Response Data Bytes**

![](_page_37_Picture_323.jpeg)

#### **Command-Specific Response Codes**

![](_page_37_Picture_324.jpeg)

# <span id="page-37-1"></span>**5.14 Command 162 Write Alarm**

### **Request Data Bytes**

![](_page_37_Picture_325.jpeg)

# **Response Data Bytes**

![](_page_37_Picture_326.jpeg)

![](_page_37_Picture_327.jpeg)

### <span id="page-38-0"></span>**5.15 Command 163 Read Relais**

#### **Request Data Bytes**

![](_page_38_Picture_234.jpeg)

#### **Response Data Bytes**

![](_page_38_Picture_235.jpeg)

### **Command-Specific Response Codes**

![](_page_38_Picture_236.jpeg)

# <span id="page-38-1"></span>**5.16 Command 164 Write Relais**

### **Request Data Bytes**

![](_page_38_Picture_237.jpeg)

### **Response Data Bytes**

![](_page_38_Picture_238.jpeg)

![](_page_38_Picture_239.jpeg)

### <span id="page-39-0"></span>**5.17 Command 165 Read Limits**

#### **Request Data Bytes**

![](_page_39_Picture_355.jpeg)

### **Response Data Bytes**

![](_page_39_Picture_356.jpeg)

#### **Command-Specific Response Codes**

![](_page_39_Picture_357.jpeg)

# <span id="page-39-1"></span>**5.18 Command 166 Write Limits**

# **Request Data Bytes**

![](_page_39_Picture_358.jpeg)

### **Response Data Bytes**

![](_page_39_Picture_359.jpeg)

![](_page_39_Picture_360.jpeg)

### <span id="page-40-0"></span>**5.19 Command 167 Read Controller**

#### **Request Data Bytes**

![](_page_40_Picture_365.jpeg)

### **Response Data Bytes**

![](_page_40_Picture_366.jpeg)

### **Command-Specific Response Codes**

![](_page_40_Picture_367.jpeg)

# <span id="page-40-1"></span>**5.20 Command 168 Write Controller**

### **Request Data Bytes**

![](_page_40_Picture_368.jpeg)

### **Response Data Bytes**

![](_page_40_Picture_369.jpeg)

![](_page_40_Picture_370.jpeg)

### <span id="page-41-0"></span>**5.21 Command 171 Read Wash**

#### **Request Data Bytes**

![](_page_41_Picture_260.jpeg)

### **Response Data Bytes**

![](_page_41_Picture_261.jpeg)

#### **Command-Specific Response Codes**

![](_page_41_Picture_262.jpeg)

# <span id="page-41-1"></span>**5.22 Command 172 Write Wash**

### **Request Data Bytes**

![](_page_41_Picture_263.jpeg)

# **Response Data Bytes**

![](_page_41_Picture_264.jpeg)

![](_page_41_Picture_265.jpeg)

# <span id="page-42-0"></span>**5.23 Command 173 Read Clock**

#### **Request Data Bytes**

![](_page_42_Picture_240.jpeg)

### **Response Data Bytes**

![](_page_42_Picture_241.jpeg)

#### **Command-Specific Response Codes**

![](_page_42_Picture_242.jpeg)

# <span id="page-42-1"></span>**5.24 Command 174 Write Clock**

### **Request Data Bytes**

![](_page_42_Picture_243.jpeg)

#### **Response Data Bytes**

![](_page_42_Picture_244.jpeg)

![](_page_42_Picture_245.jpeg)

# <span id="page-43-0"></span>**5.25 Command 175 Read Logbook Entry**

### **Request Data Bytes**

![](_page_43_Picture_342.jpeg)

### **Response Data Bytes**

![](_page_43_Picture_343.jpeg)

### **Logbook Entry**

![](_page_43_Picture_344.jpeg)

![](_page_43_Picture_345.jpeg)

# <span id="page-44-0"></span>**5.26 Command 176 Store Actual Process Value**

Command 176 takes a sample of the actual process value and stores it for later correction. This is step 1 of the product calibration.

### **Request Data Bytes**

![](_page_44_Picture_230.jpeg)

#### **Response Data Bytes**

![](_page_44_Picture_231.jpeg)

#### **Command-Specific Response Codes**

![](_page_44_Picture_232.jpeg)

# <span id="page-44-1"></span>**5.27 Command 177 Read Stored Process Value**

Reads the process value stored with Command 176. It returns NaN (not a number) if no value has been stored.

#### **Request Data Bytes**

![](_page_44_Picture_233.jpeg)

#### **Response Data Bytes**

![](_page_44_Picture_234.jpeg)

![](_page_44_Picture_235.jpeg)

# <span id="page-45-0"></span>**5.28 Command 178 Write Calibration Reference Value**

#### **Request Data Bytes**

![](_page_45_Picture_293.jpeg)

#### **Response Data Bytes**

![](_page_45_Picture_294.jpeg)

#### **Command-Specific Response Codes**

![](_page_45_Picture_295.jpeg)

# <span id="page-45-1"></span>**5.29 Command 179 Read Cell Factor and Zero Value**

### **Request Data Bytes**

![](_page_45_Picture_296.jpeg)

### **Response Data Bytes**

![](_page_45_Picture_297.jpeg)

![](_page_45_Picture_298.jpeg)

# <span id="page-46-0"></span>**5.30 Command 180 Write Active Parset**

The parameter set can only be switched in Parset Mode MAN (see Command 181).

### **Request Data Bytes**

![](_page_46_Picture_224.jpeg)

### **Response Data Bytes**

![](_page_46_Picture_225.jpeg)

#### **Command-Specific Response Codes**

![](_page_46_Picture_226.jpeg)

### <span id="page-46-1"></span>**5.31 Command 181 Read Parset Mode**

#### **Request Data Bytes**

![](_page_46_Picture_227.jpeg)

#### **Response Data Bytes**

![](_page_46_Picture_228.jpeg)

![](_page_46_Picture_229.jpeg)

# <span id="page-47-0"></span>**5.32 Command 182 Write Parset Mode**

#### **Request Data Bytes**

![](_page_47_Picture_268.jpeg)

### **Response Data Bytes**

![](_page_47_Picture_269.jpeg)

#### **Command-Specific Response Codes**

![](_page_47_Picture_270.jpeg)

### <span id="page-47-1"></span>**5.33 Command 183 Read Device Tag**

### **Request Data Bytes**

![](_page_47_Picture_271.jpeg)

### **Response Data Bytes**

![](_page_47_Picture_272.jpeg)

#### **Command-Specific Response Codes**

![](_page_47_Picture_273.jpeg)

# <span id="page-47-2"></span>**5.34 Command 184 Write Device Tag**

### **Request Data Bytes**

![](_page_47_Picture_274.jpeg)

### **Response Data Bytes**

![](_page_47_Picture_275.jpeg)

![](_page_47_Picture_276.jpeg)

# <span id="page-48-0"></span>**5.35 Command 185 Read Sensor Identification**

# **Request Data Bytes**

![](_page_48_Picture_286.jpeg)

#### **Response Data Bytes**

![](_page_48_Picture_287.jpeg)

#### **Command-Specific Response Codes**

![](_page_48_Picture_288.jpeg)

# <span id="page-48-1"></span>**5.36 Command 186 Read Unit Code**

### **Request Data Bytes**

![](_page_48_Picture_289.jpeg)

### **Response Data Bytes**

![](_page_48_Picture_290.jpeg)

![](_page_48_Picture_291.jpeg)

# <span id="page-49-0"></span>**5.37 Command 187 Read Version Info**

#### **Request Data Bytes**

![](_page_49_Picture_334.jpeg)

#### **Response Data Bytes**

![](_page_49_Picture_335.jpeg)

# **Command-Specific Response Codes**

![](_page_49_Picture_336.jpeg)

# <span id="page-49-1"></span>**5.38 Command 188 Read Calibration Values**

#### **Request Data Bytes**

![](_page_49_Picture_337.jpeg)

# **Response Data Bytes**

![](_page_49_Picture_338.jpeg)

![](_page_49_Picture_339.jpeg)

# <span id="page-50-0"></span>**5.39 Command 189 Read Process Values**

#### **Request Data Bytes**

![](_page_50_Picture_363.jpeg)

### **Response Data Bytes**

![](_page_50_Picture_364.jpeg)

# **Command-Specific Response Codes**

![](_page_50_Picture_365.jpeg)

# <span id="page-50-1"></span>**5.40 Command 190 Read Digital Sensor Information**

### **Request Data Bytes**

![](_page_50_Picture_366.jpeg)

### **Response Data Bytes**

![](_page_50_Picture_367.jpeg)

![](_page_50_Picture_368.jpeg)

# <span id="page-51-0"></span>**5.41 Command 191 Read Last Calibration Date**

#### **Request Data Bytes**

![](_page_51_Picture_191.jpeg)

### **Response Data Bytes**

![](_page_51_Picture_192.jpeg)

### **Command-Specific Response Codes**

![](_page_51_Picture_193.jpeg)

### <span id="page-51-1"></span>**5.42 Command 192 Read Product Calibration Success**

#### **Request Data Bytes**

![](_page_51_Picture_194.jpeg)

### **Response Data Bytes**

![](_page_51_Picture_195.jpeg)

![](_page_51_Picture_196.jpeg)

# <span id="page-52-0"></span>**5.43 Command 193 Write TV and QV Assignment**

# **Request Data Bytes**

![](_page_52_Picture_121.jpeg)

### **Response Data Bytes**

![](_page_52_Picture_122.jpeg)

![](_page_52_Picture_123.jpeg)

# <span id="page-53-0"></span>**5.1 Command 202 Read Device Group**

# **Request Data Bytes**

![](_page_53_Picture_189.jpeg)

### **Response Data Bytes**

![](_page_53_Picture_190.jpeg)

#### **Command-Specific Response Codes**

![](_page_53_Picture_191.jpeg)

# <span id="page-53-1"></span>**5.2 Command 203 Write Device Group**

### **Request Data Bytes**

![](_page_53_Picture_192.jpeg)

#### **Response Data Bytes**

![](_page_53_Picture_193.jpeg)

![](_page_53_Picture_194.jpeg)

# <span id="page-54-0"></span>**5.1 Command 204 Read Sensor Verification**

### **Request Data Bytes**

![](_page_54_Picture_243.jpeg)

### **Response Data Bytes**

![](_page_54_Picture_244.jpeg)

### **Command-Specific Response Codes**

![](_page_54_Picture_245.jpeg)

# <span id="page-54-1"></span>**5.2 Command 205 Write Sensor Verification**

### **Request Data Bytes**

![](_page_54_Picture_246.jpeg)

#### **Response Data Bytes**

![](_page_54_Picture_247.jpeg)

![](_page_54_Picture_248.jpeg)